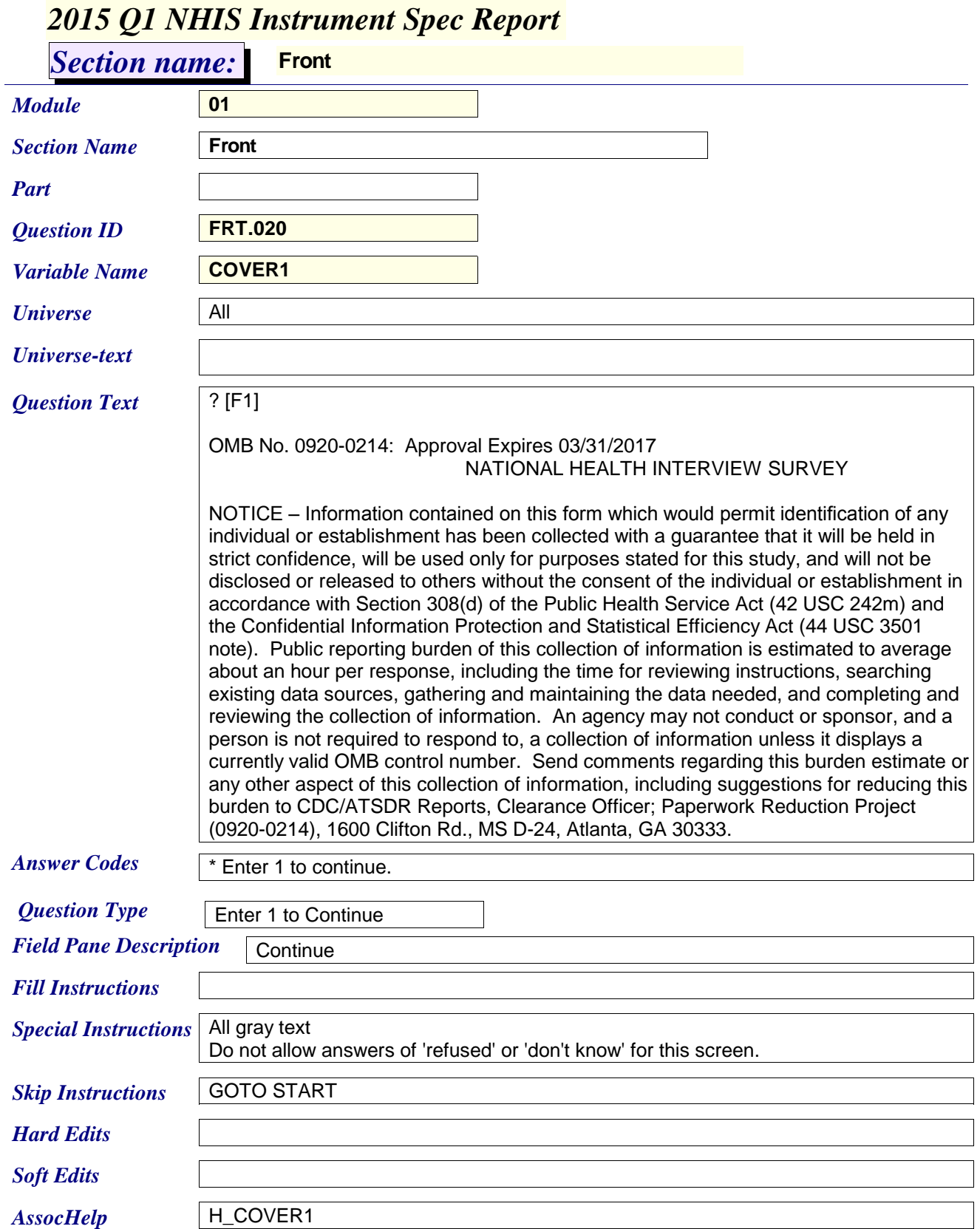

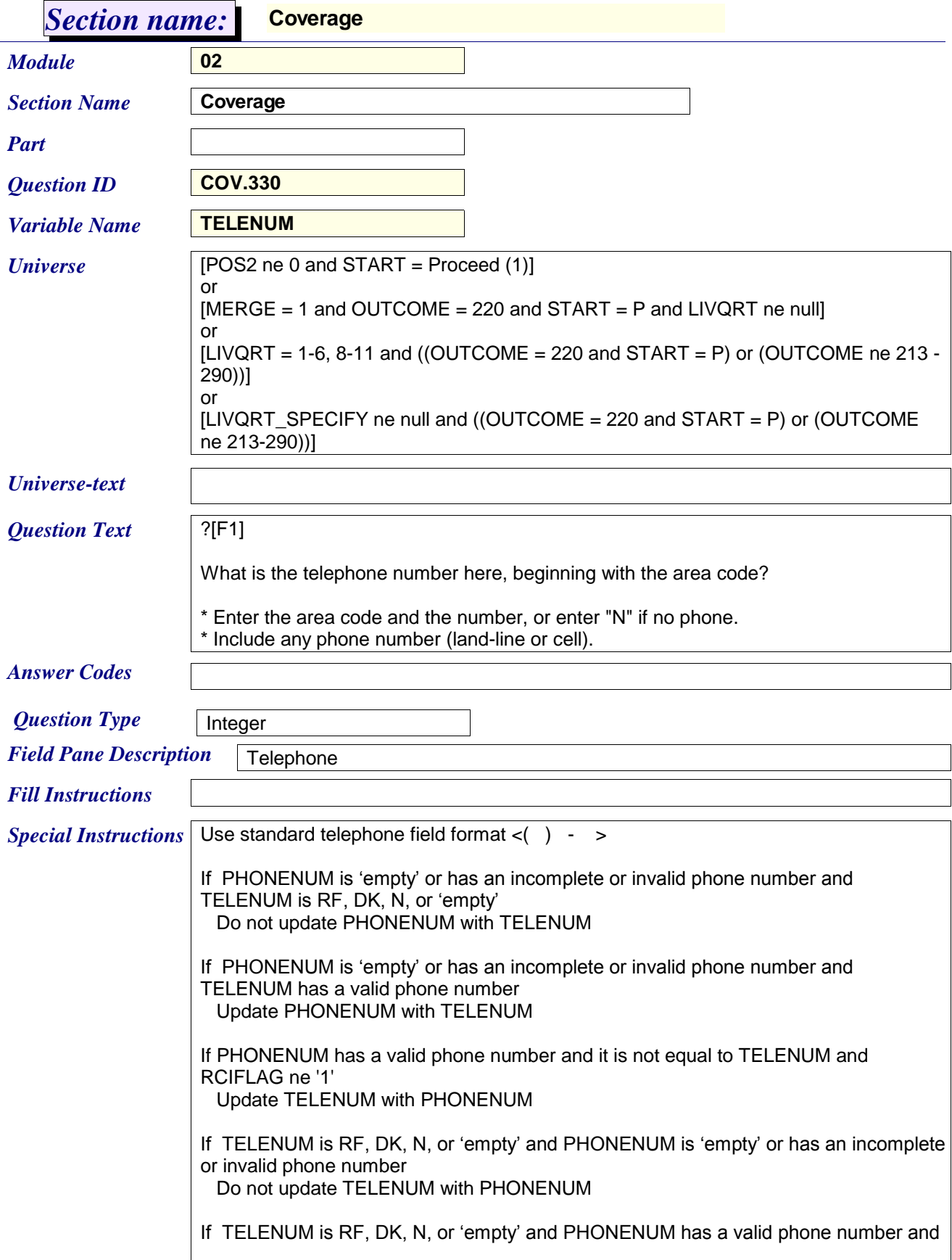

## *2015 Q1 NHIS Instrument Spec Report*

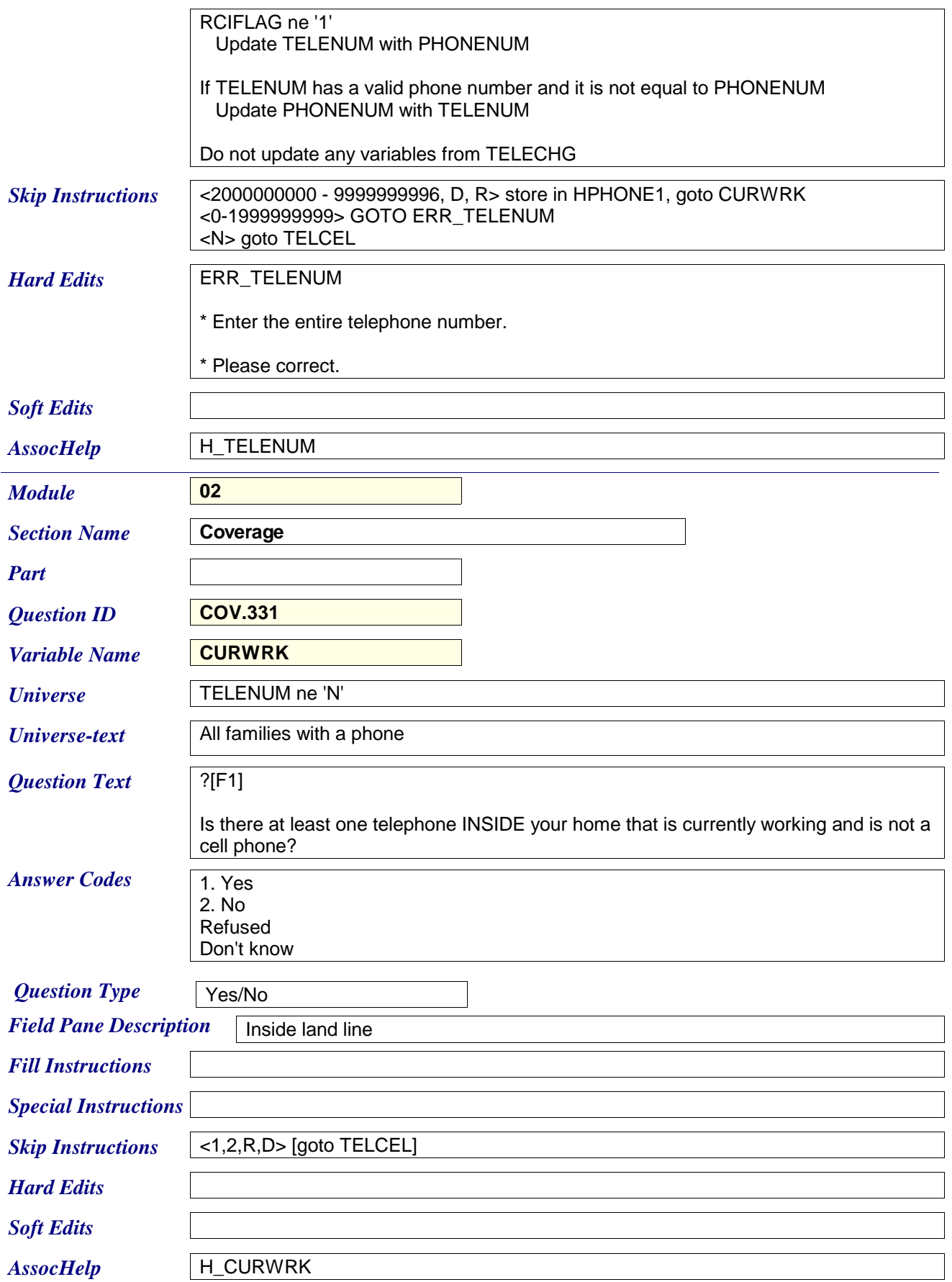

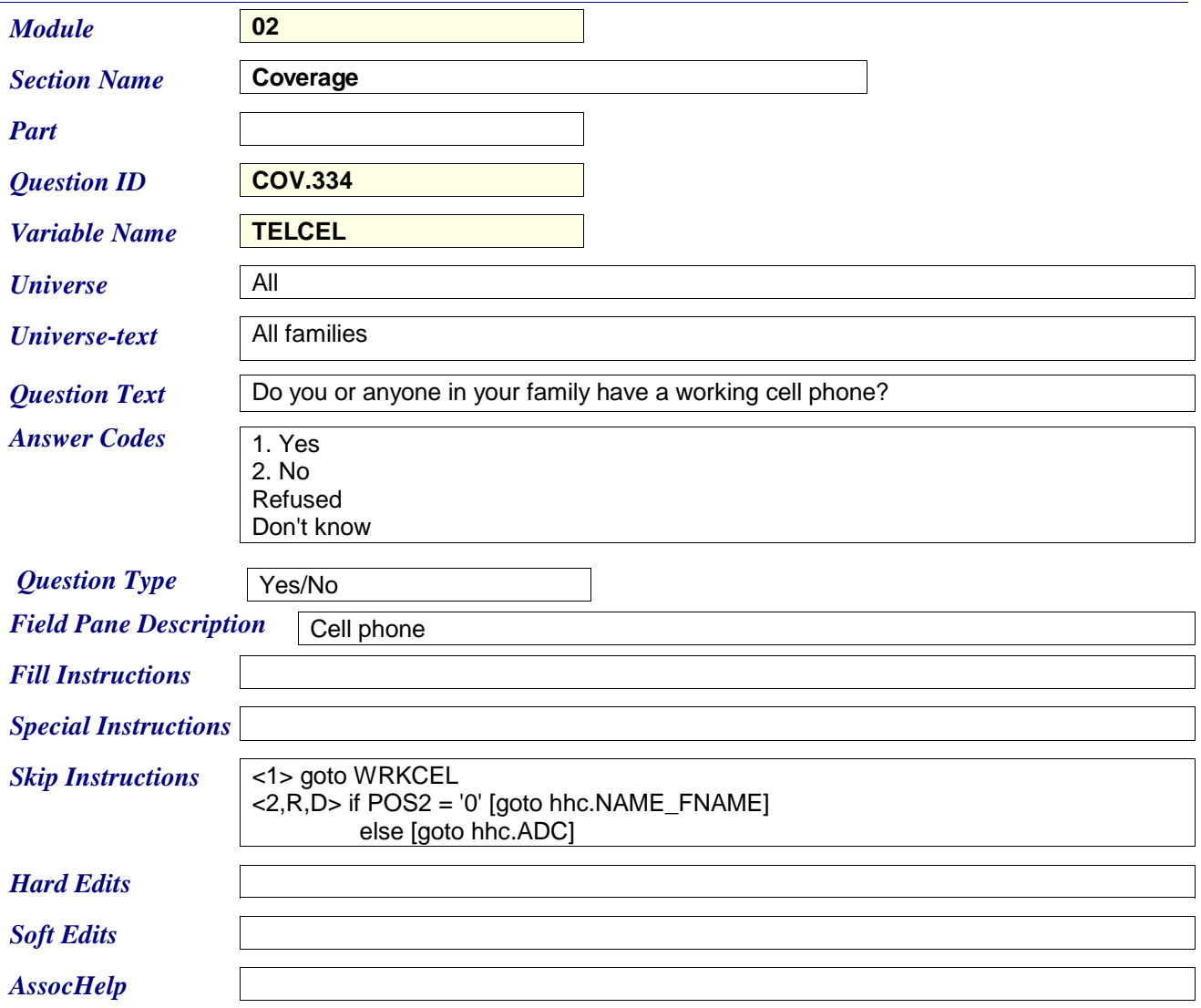

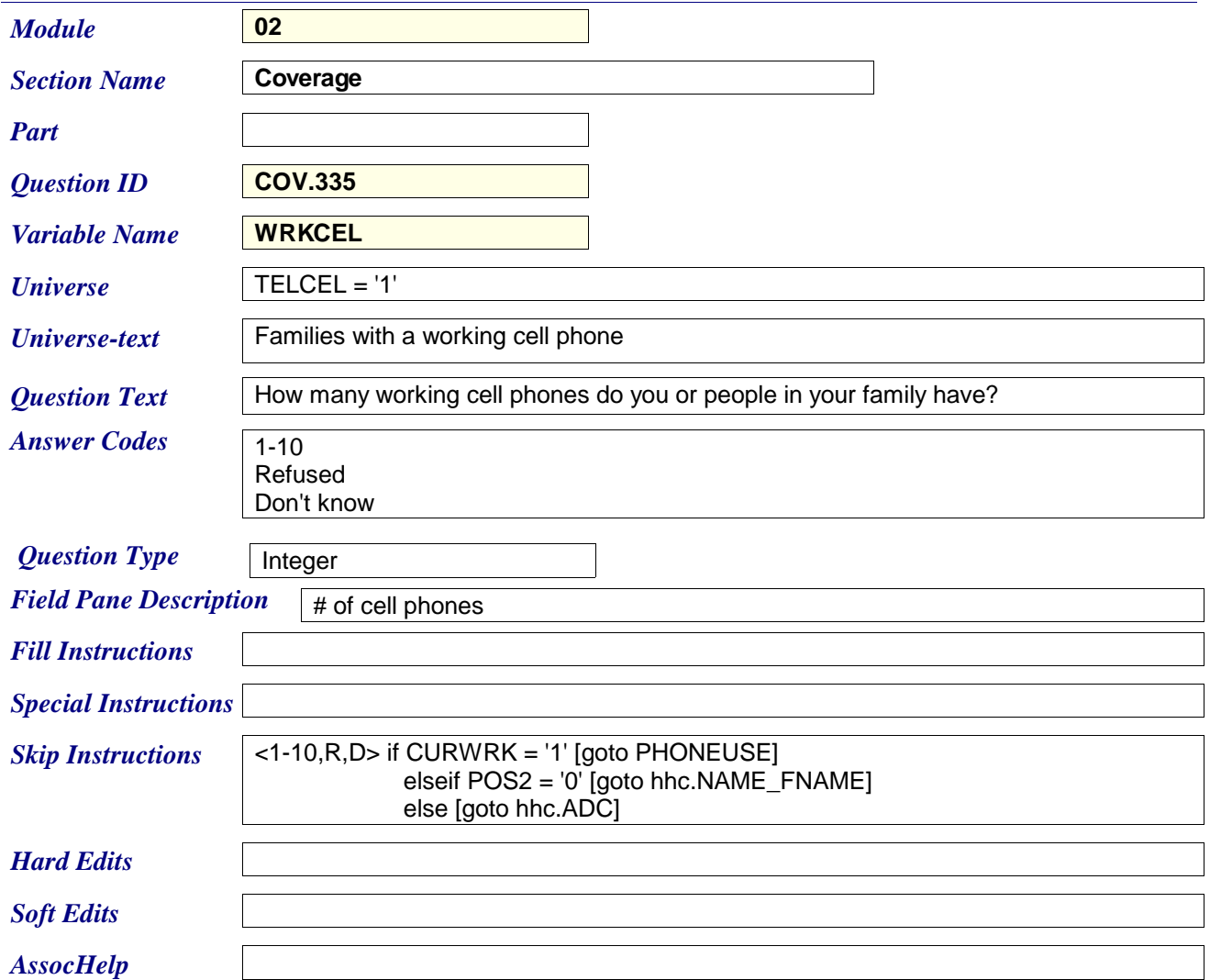

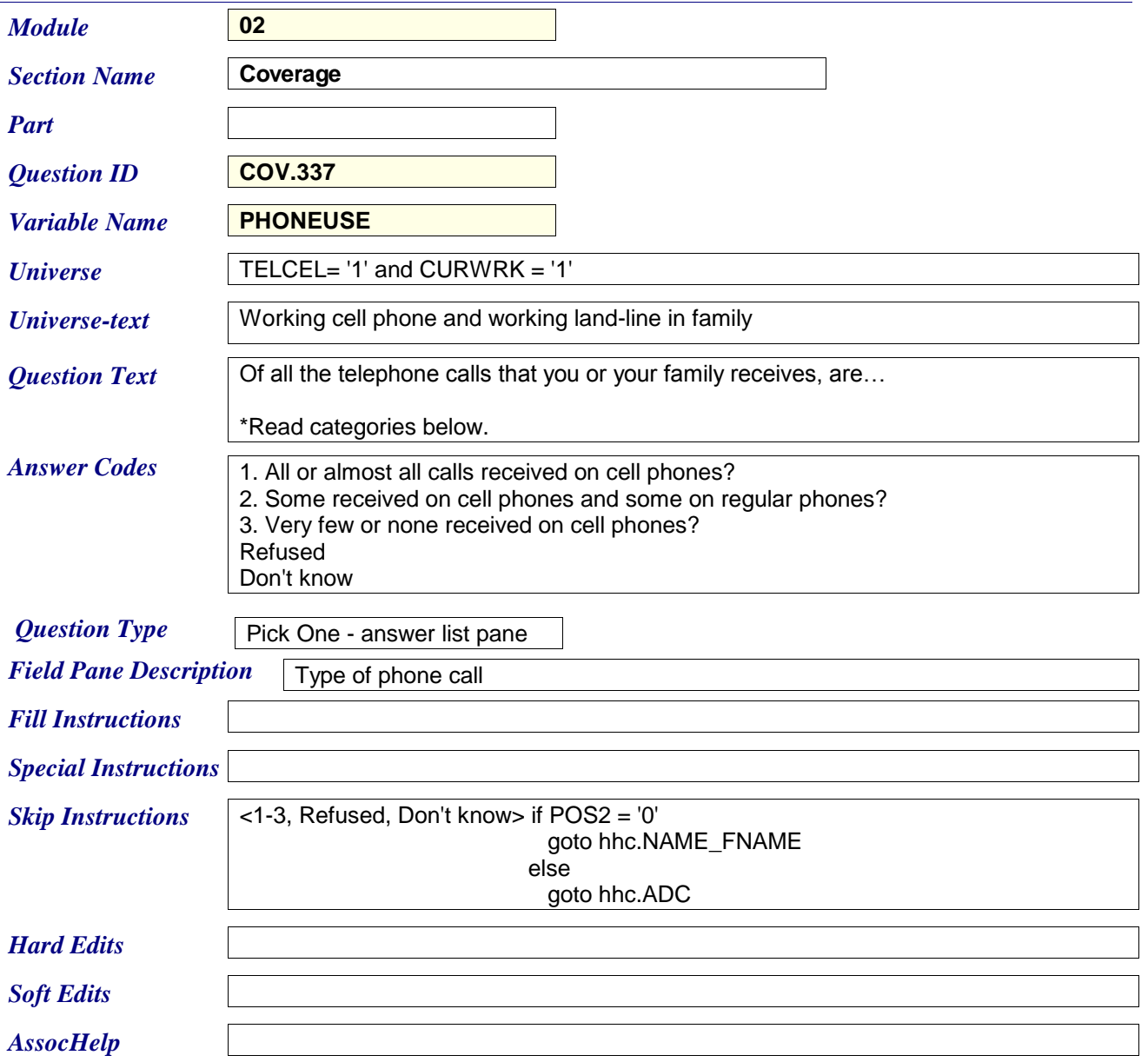

## *2015 Q1 NHIS Instrument Spec Report*

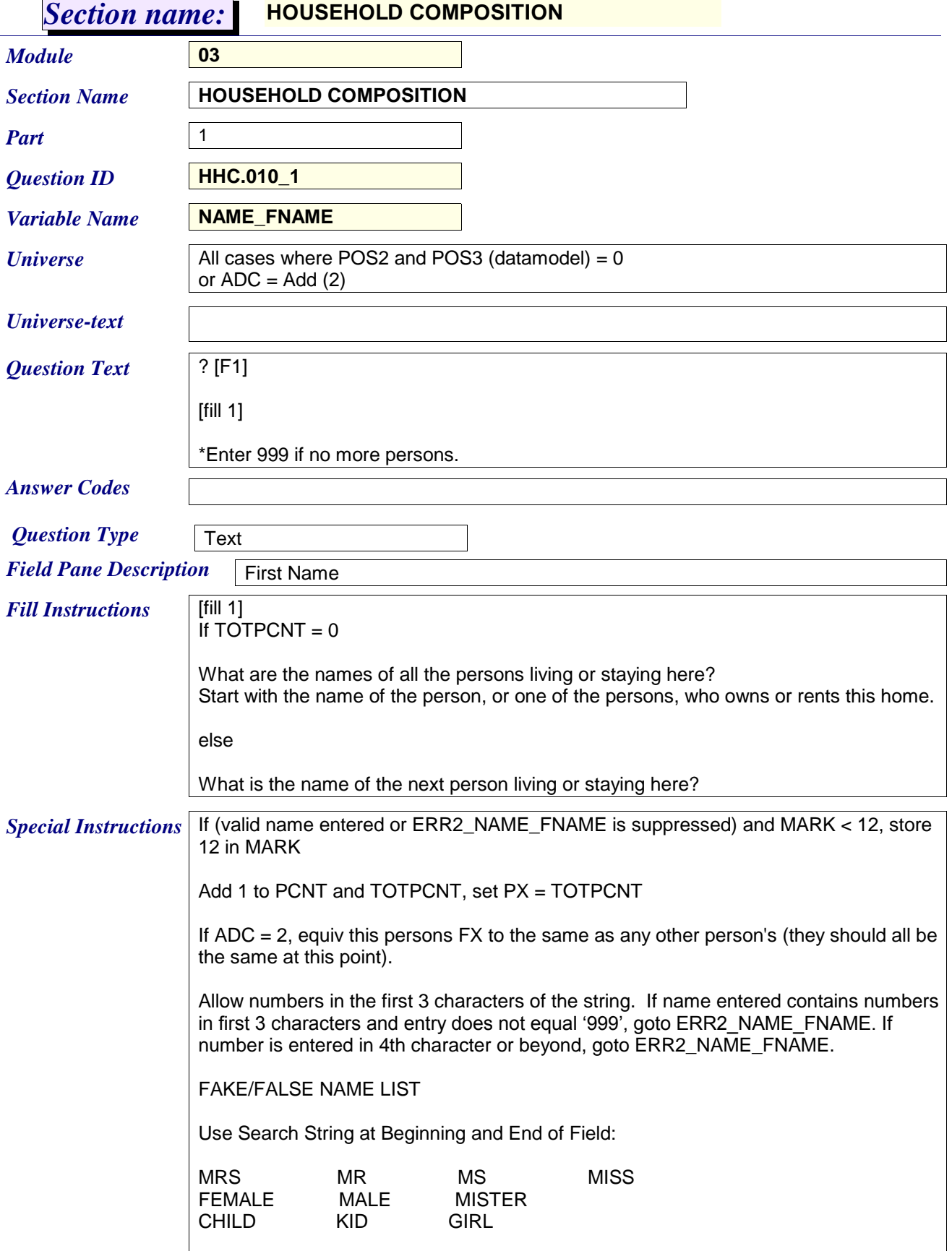

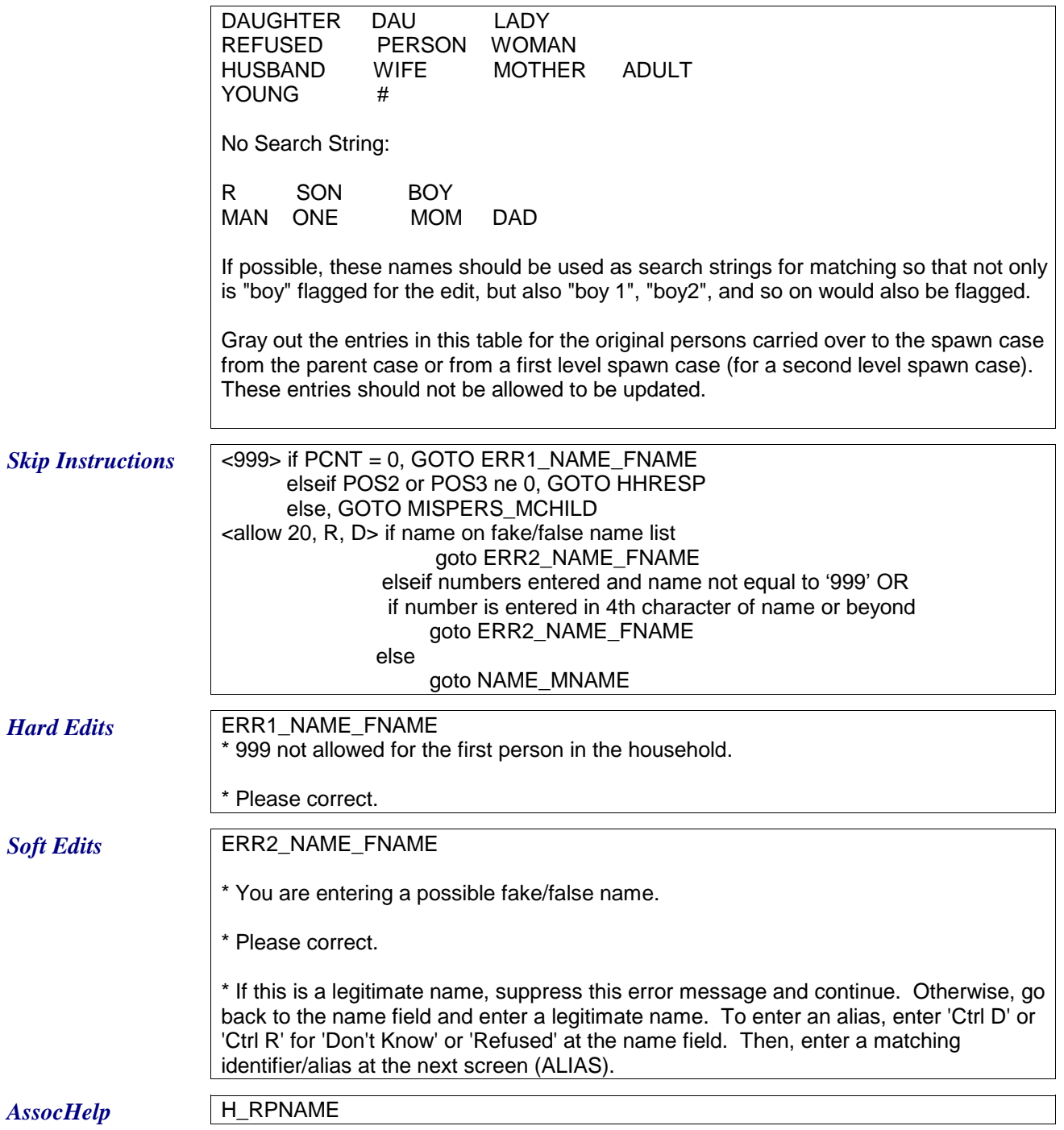

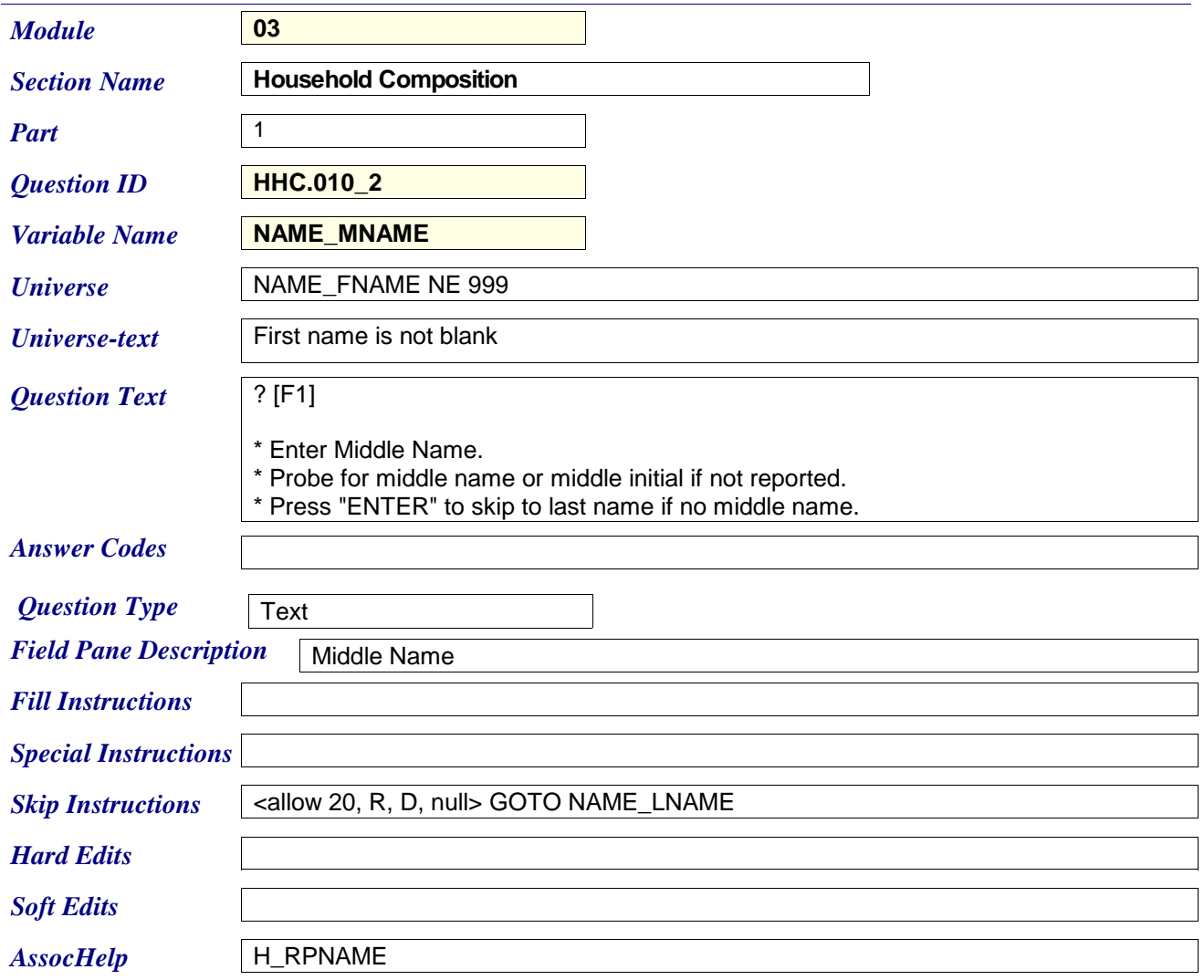

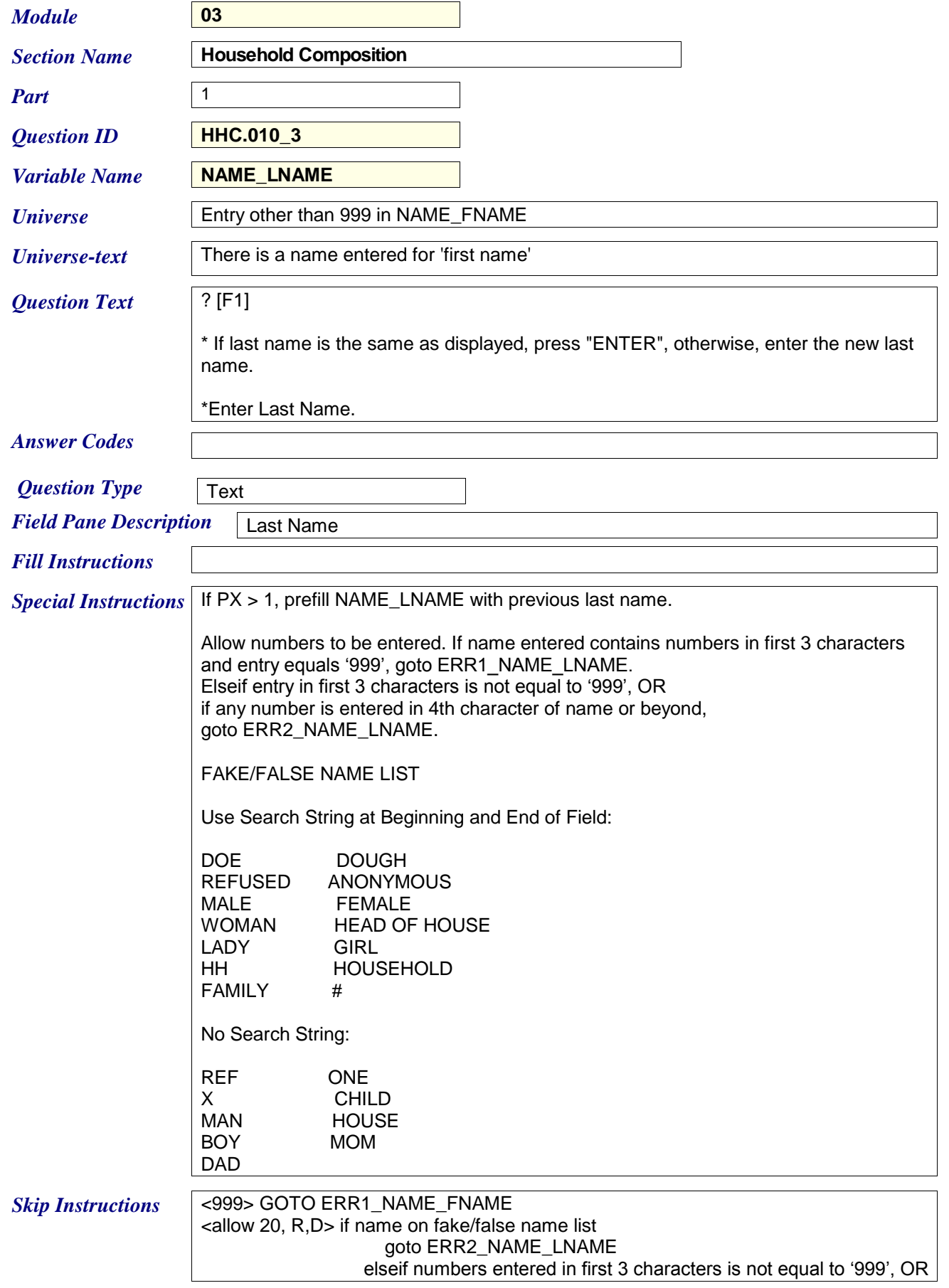

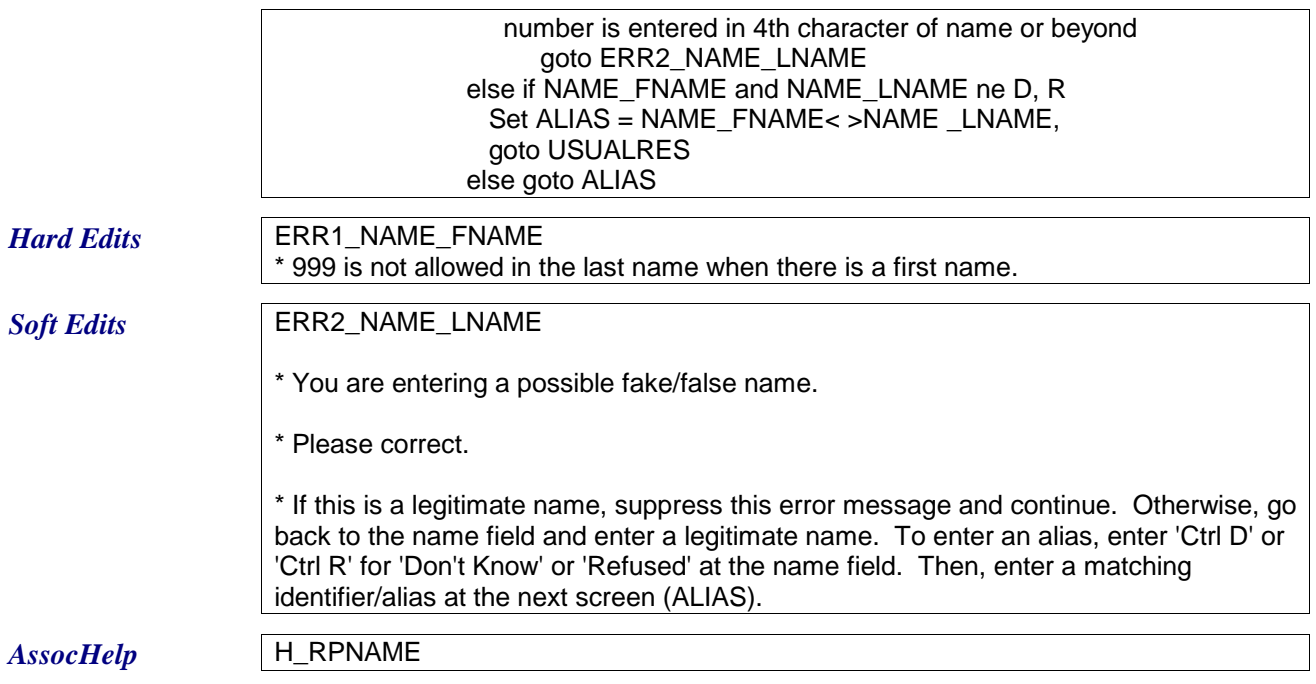

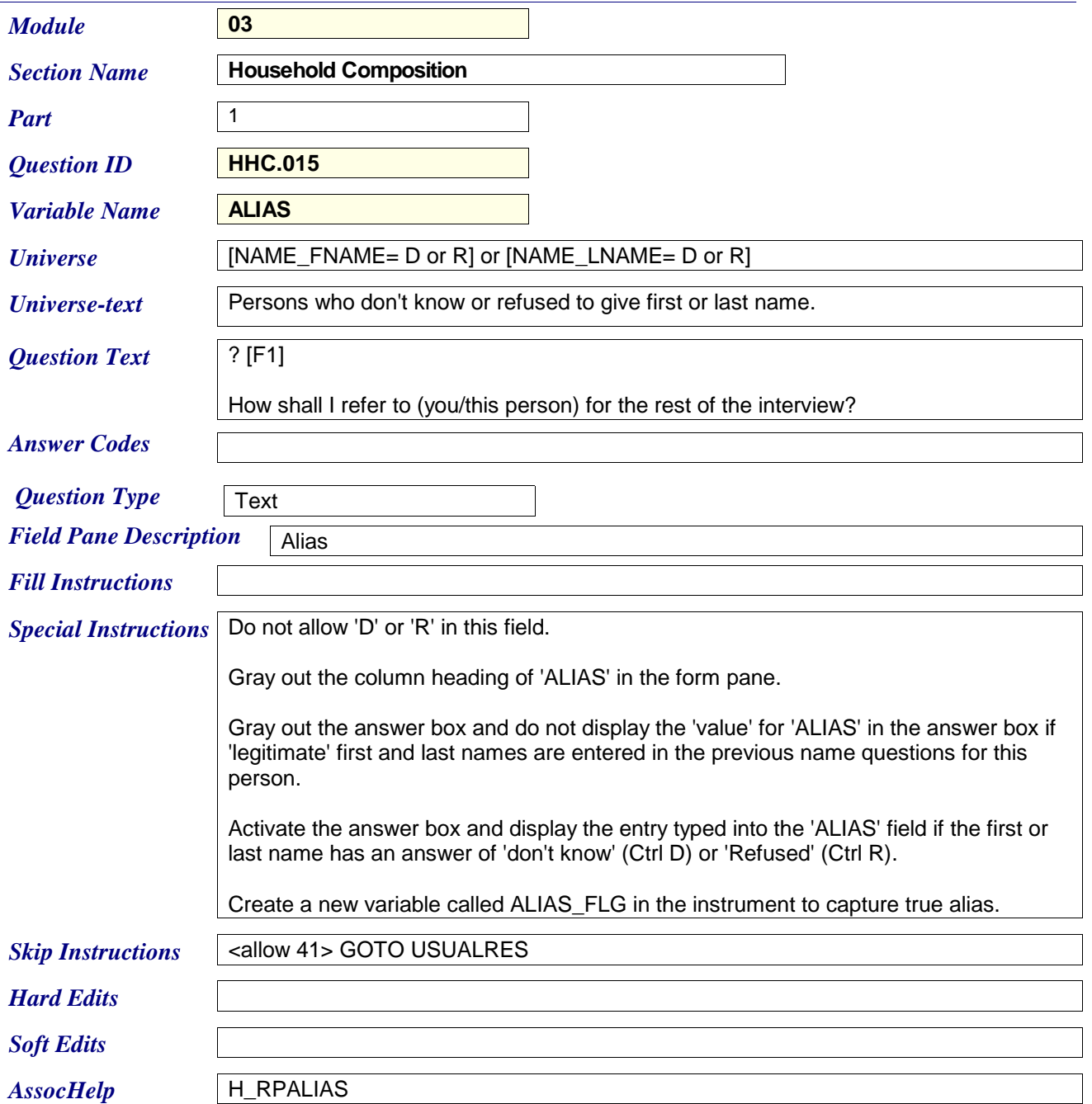

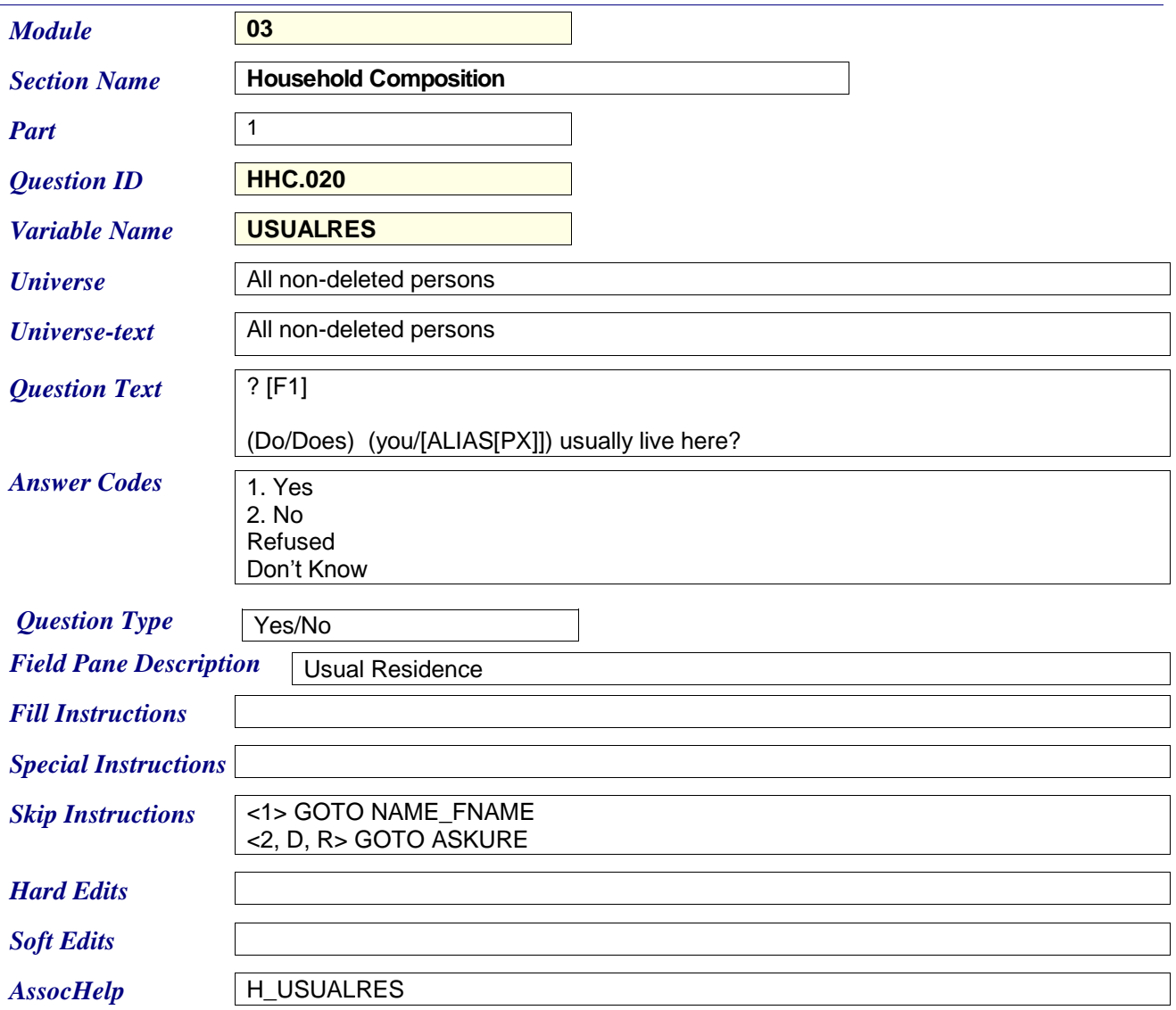

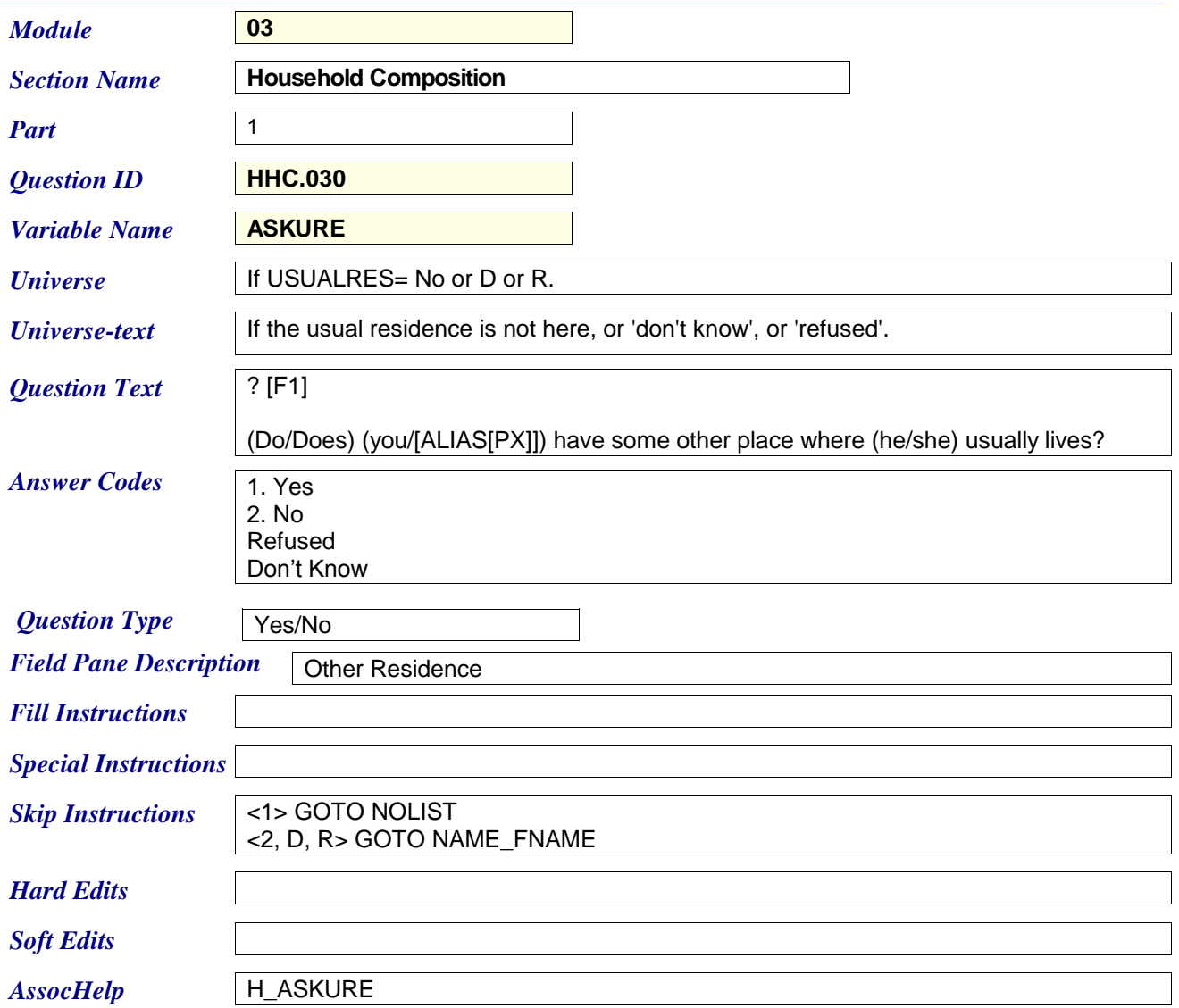

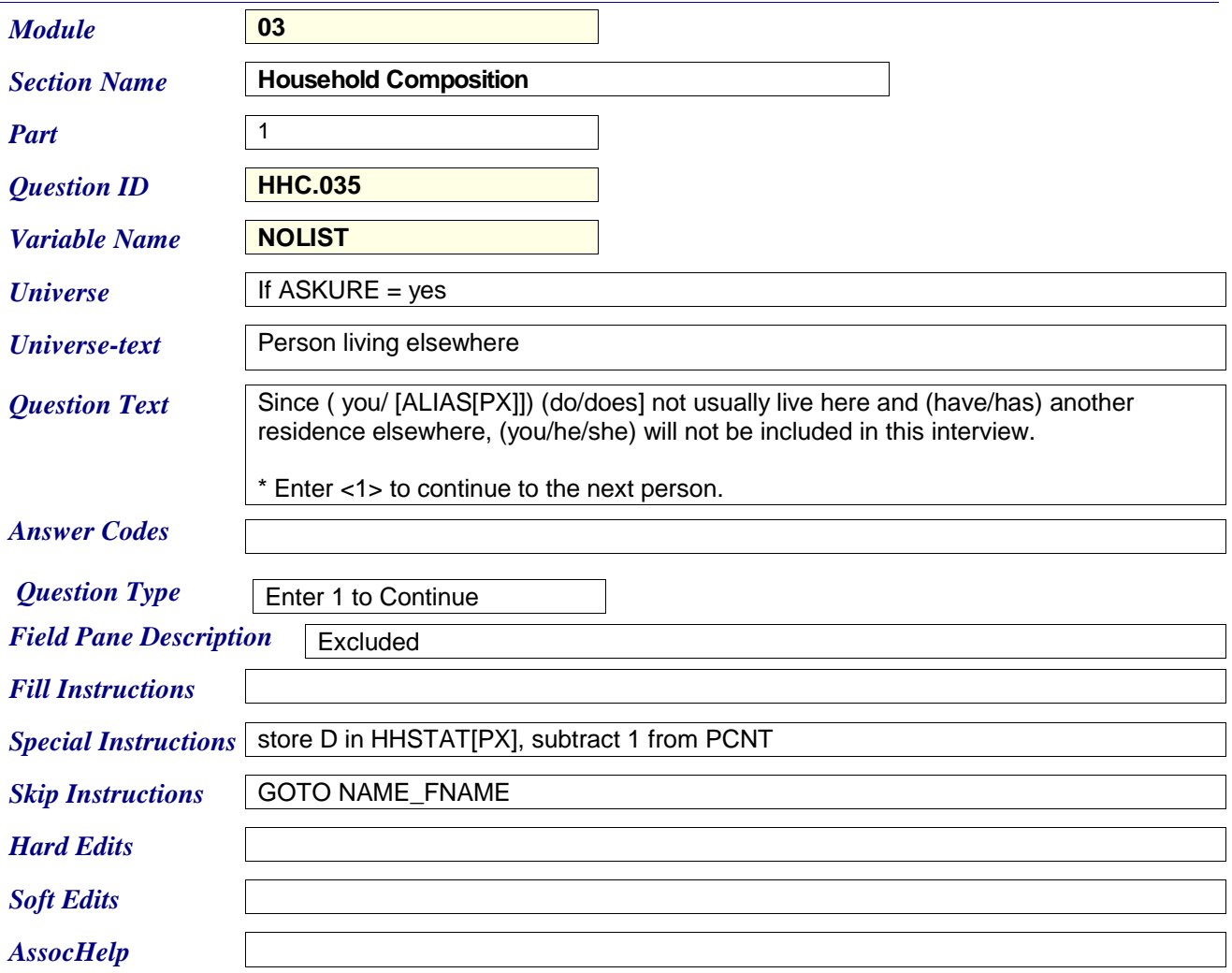

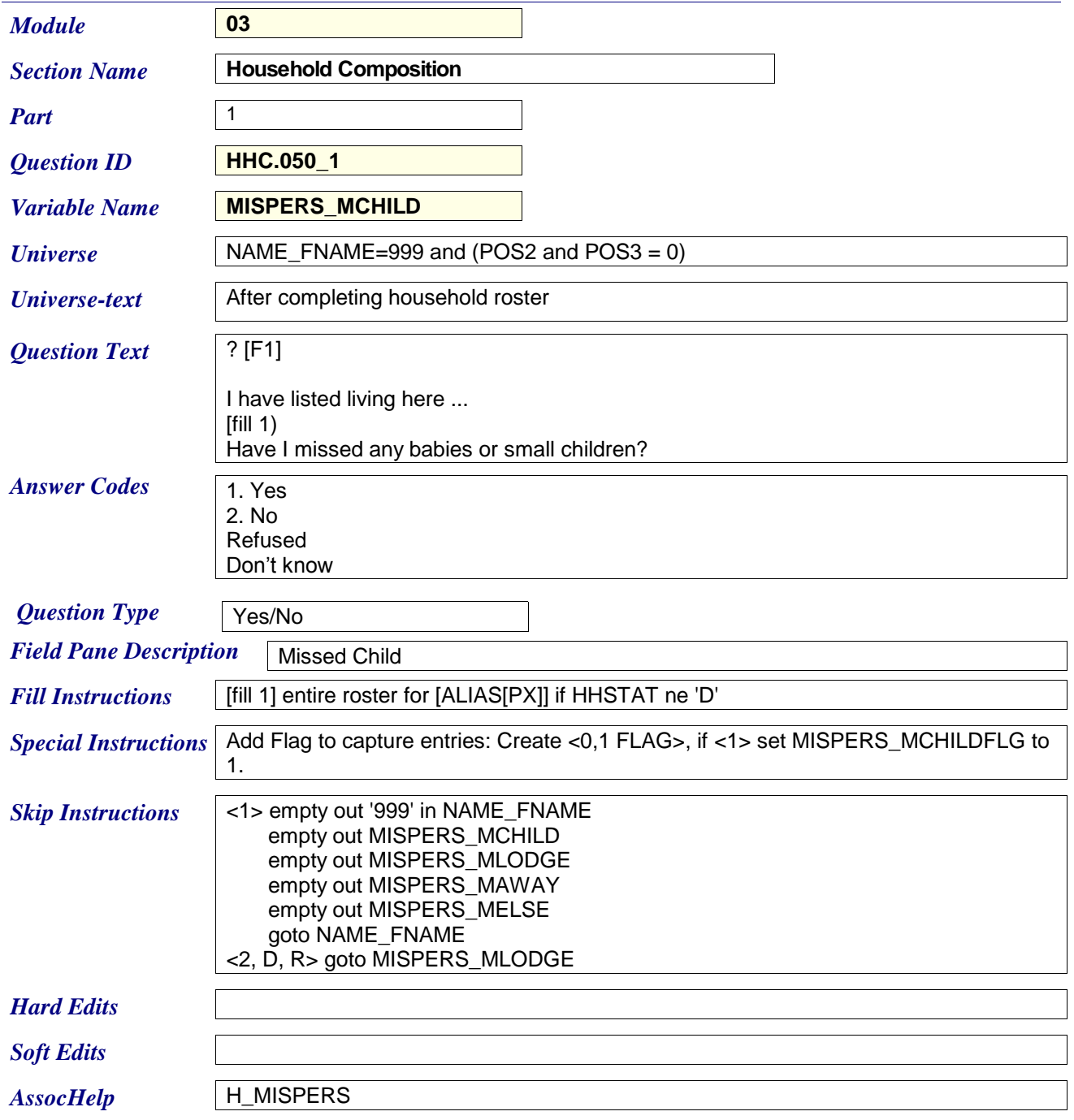

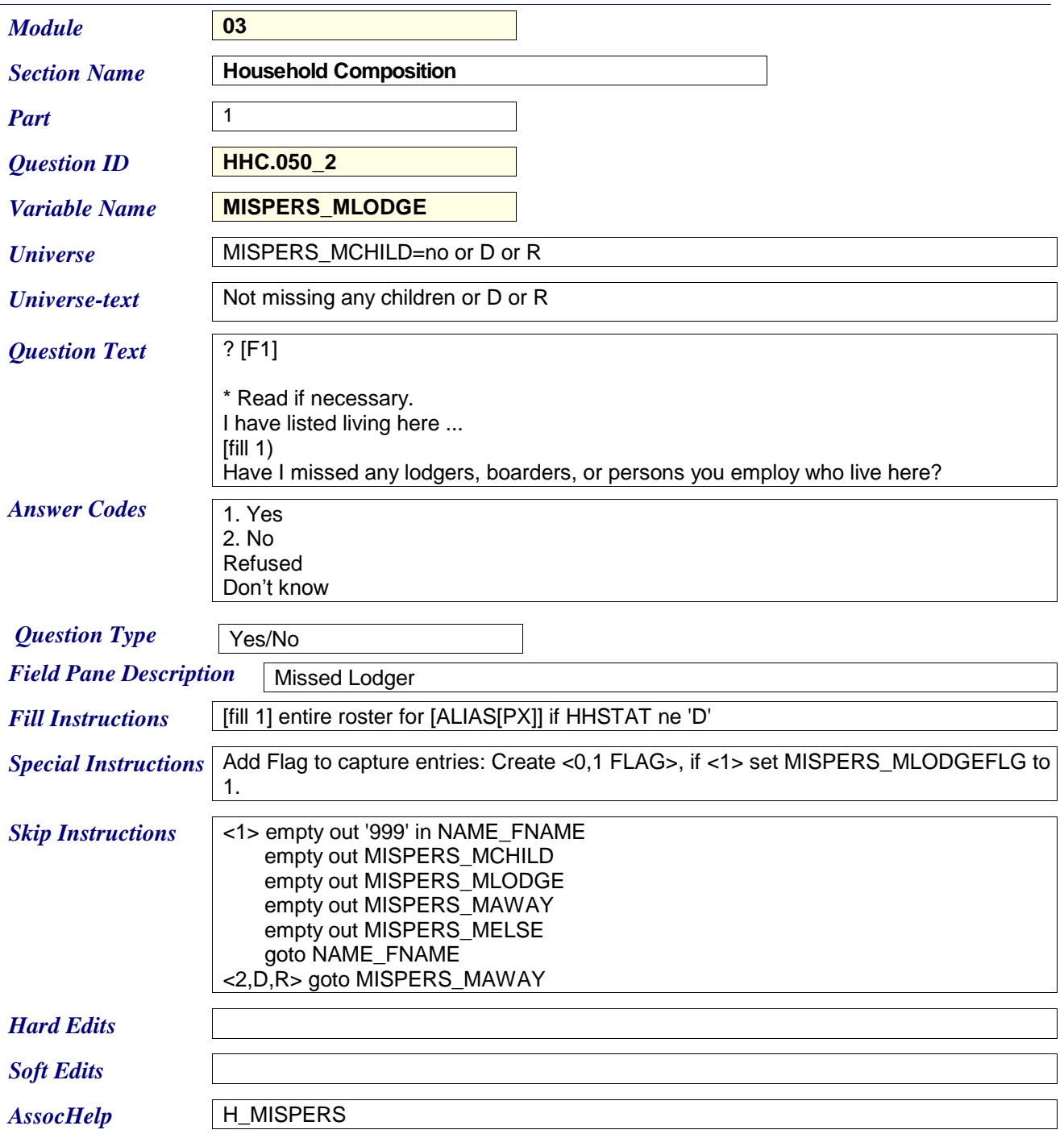

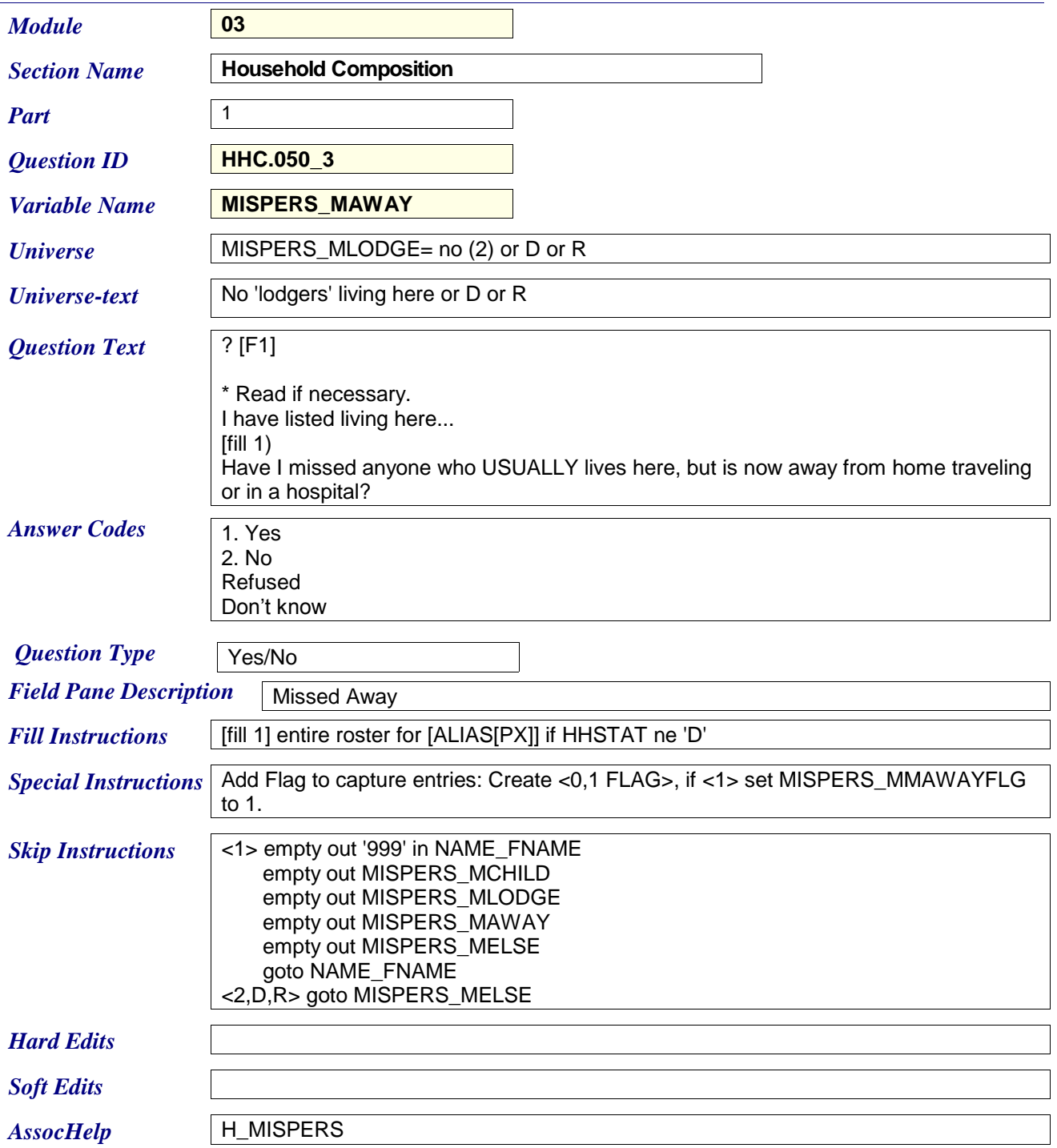

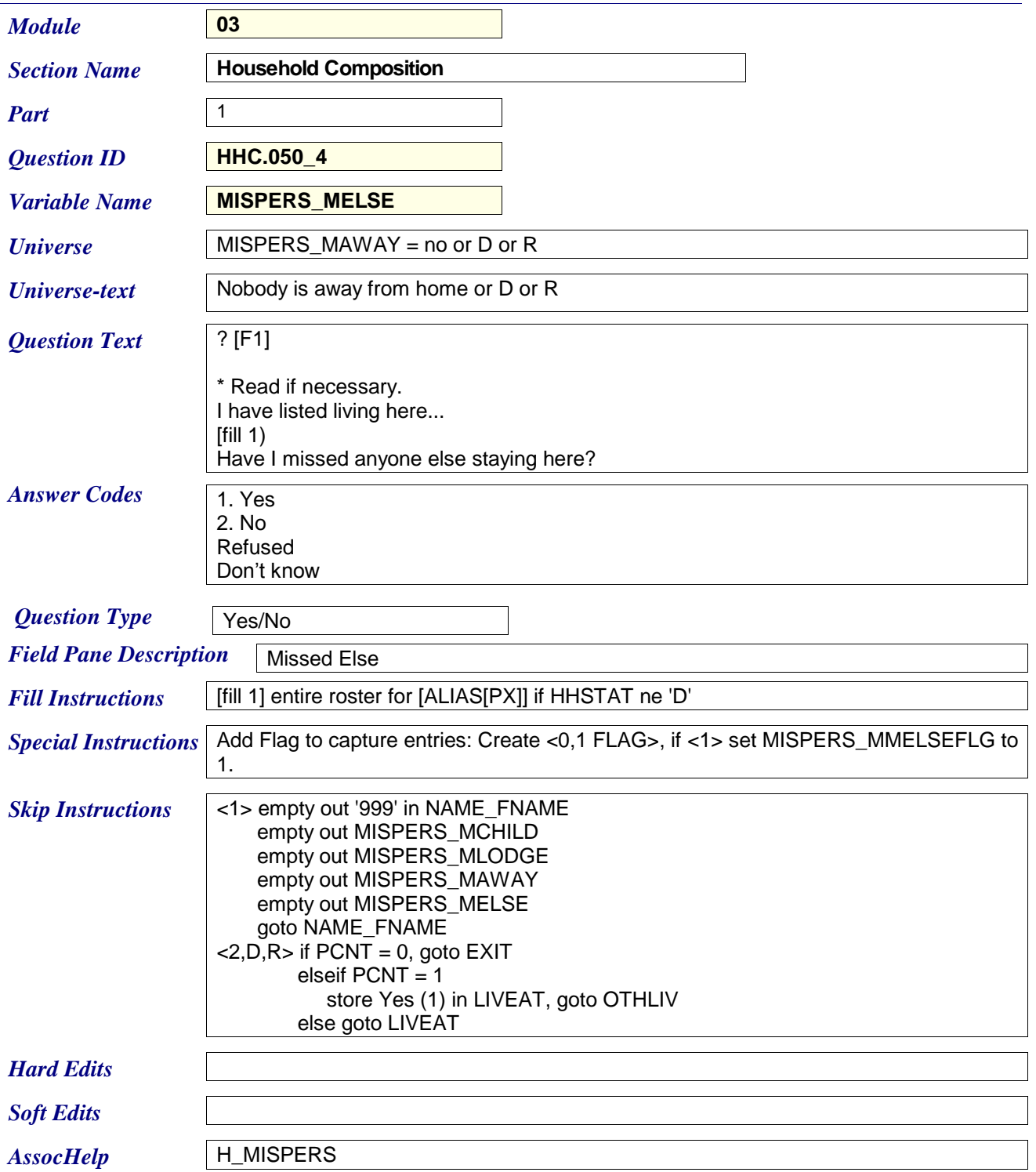

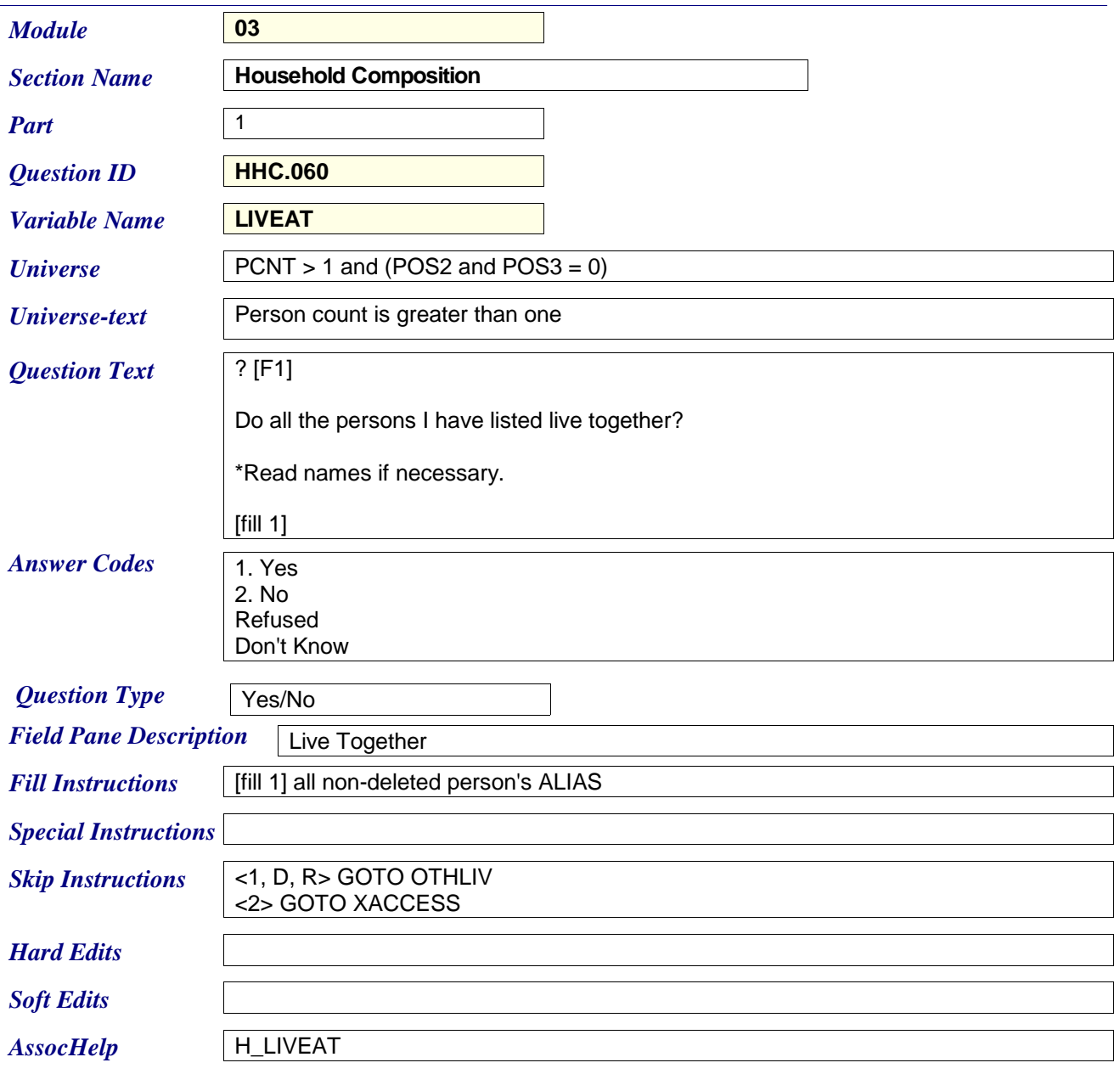

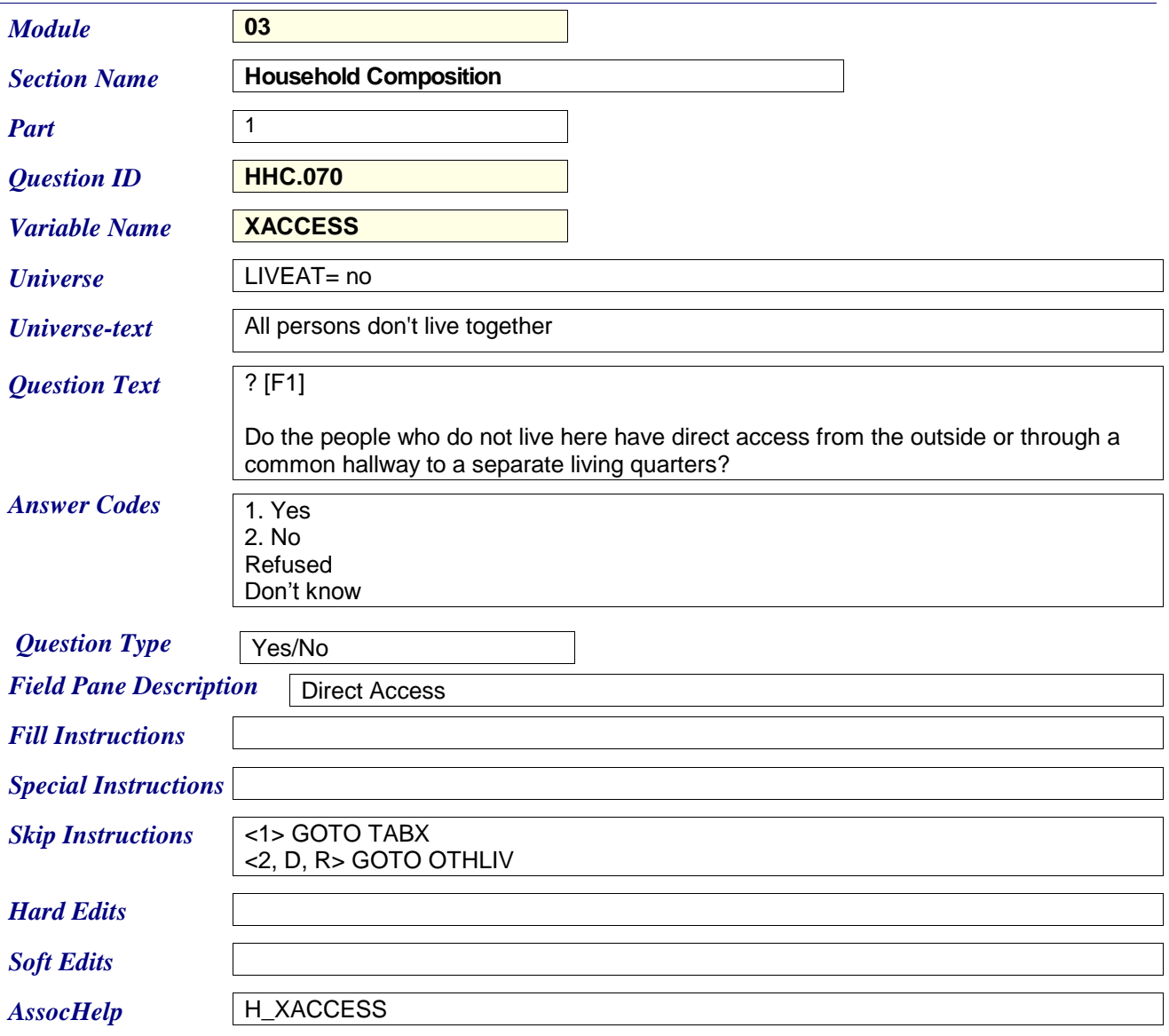

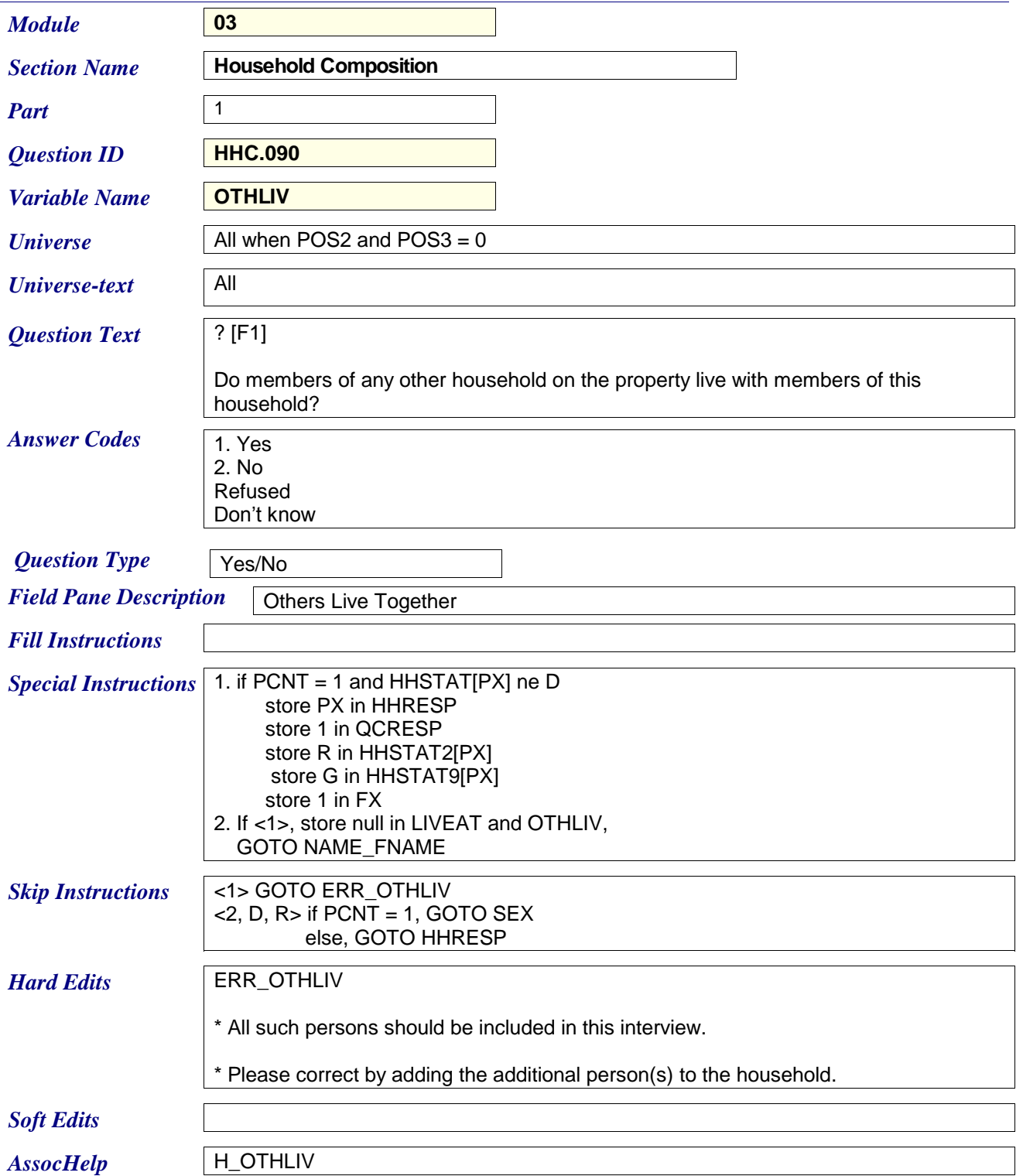

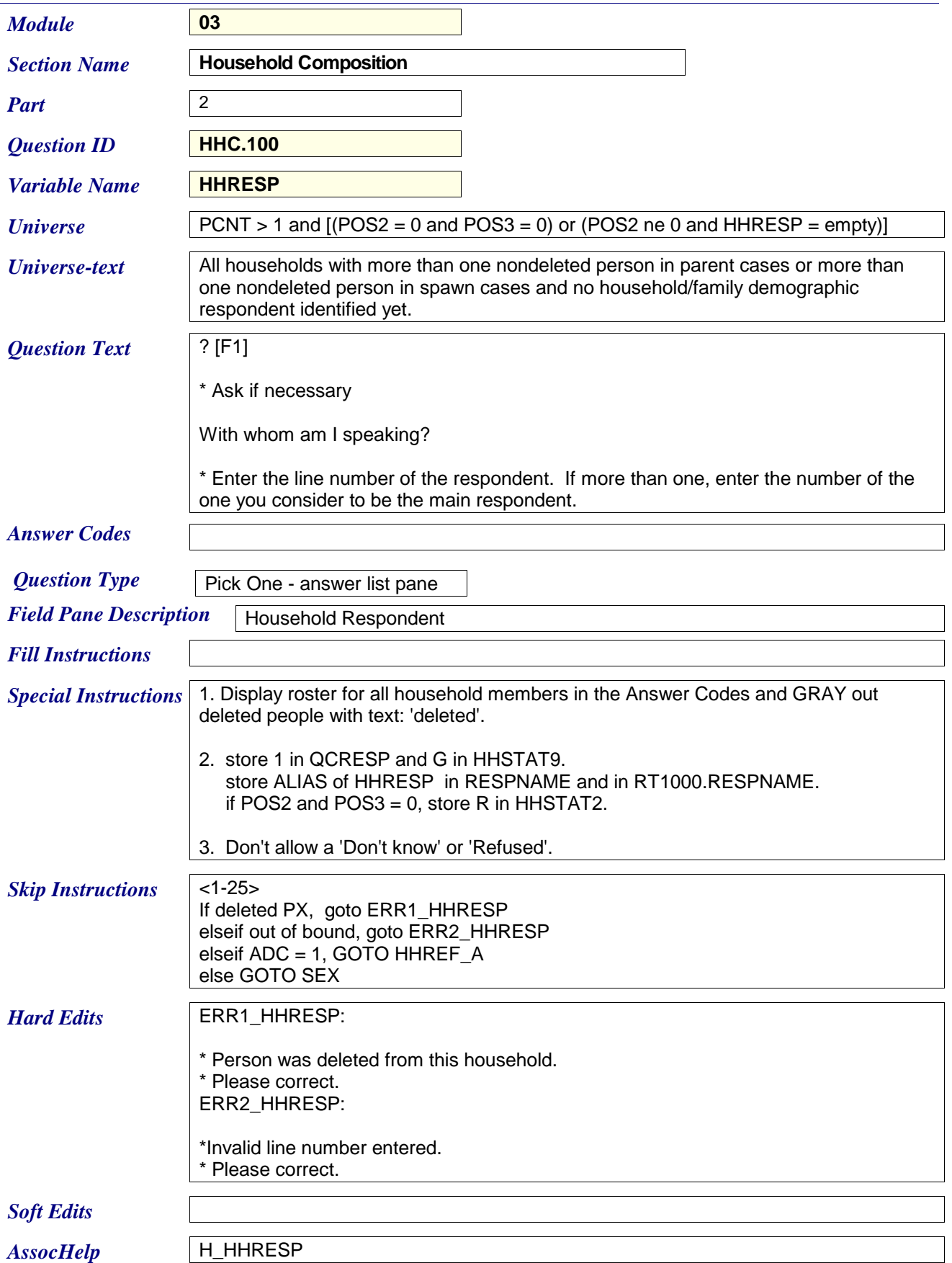

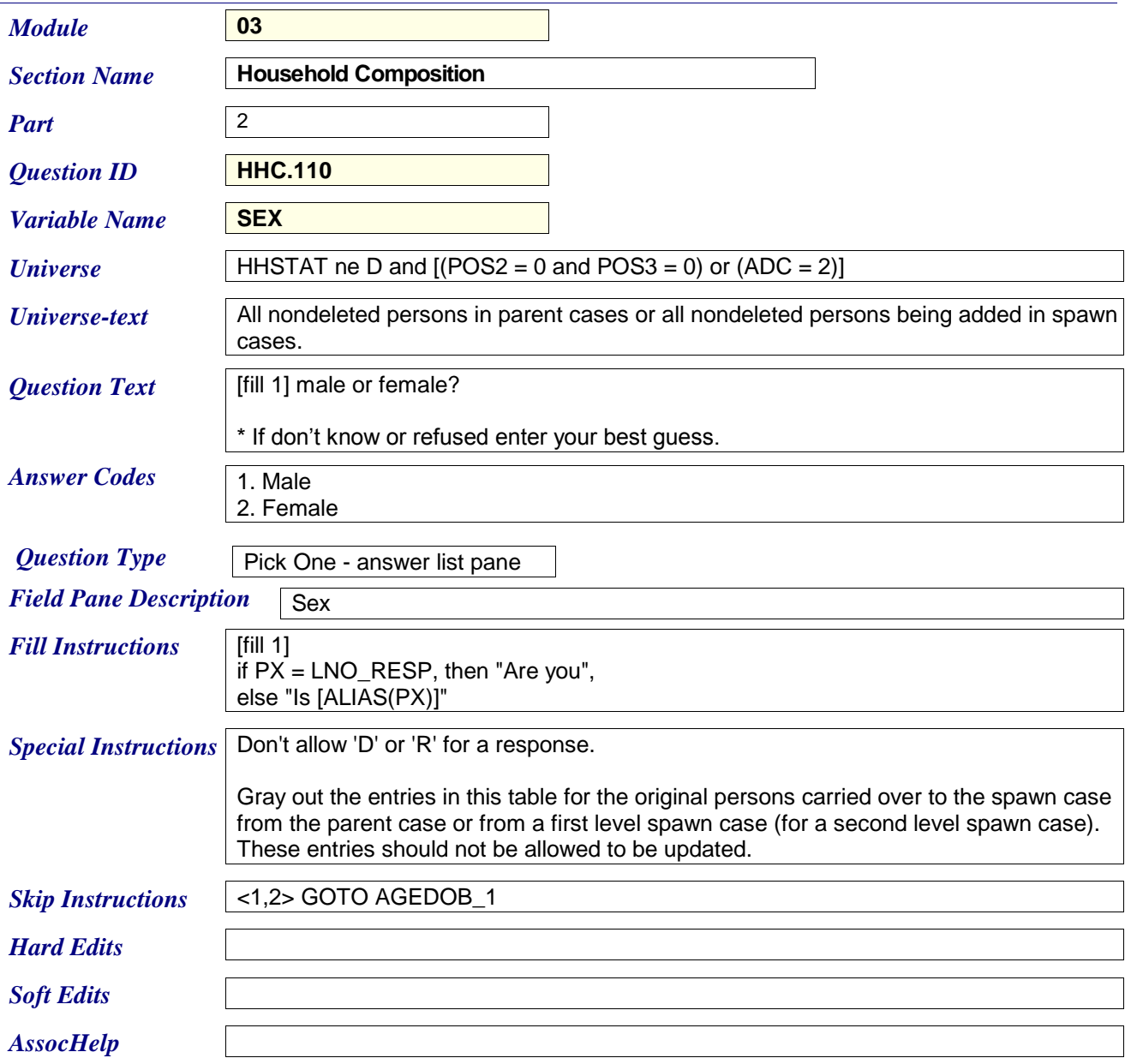

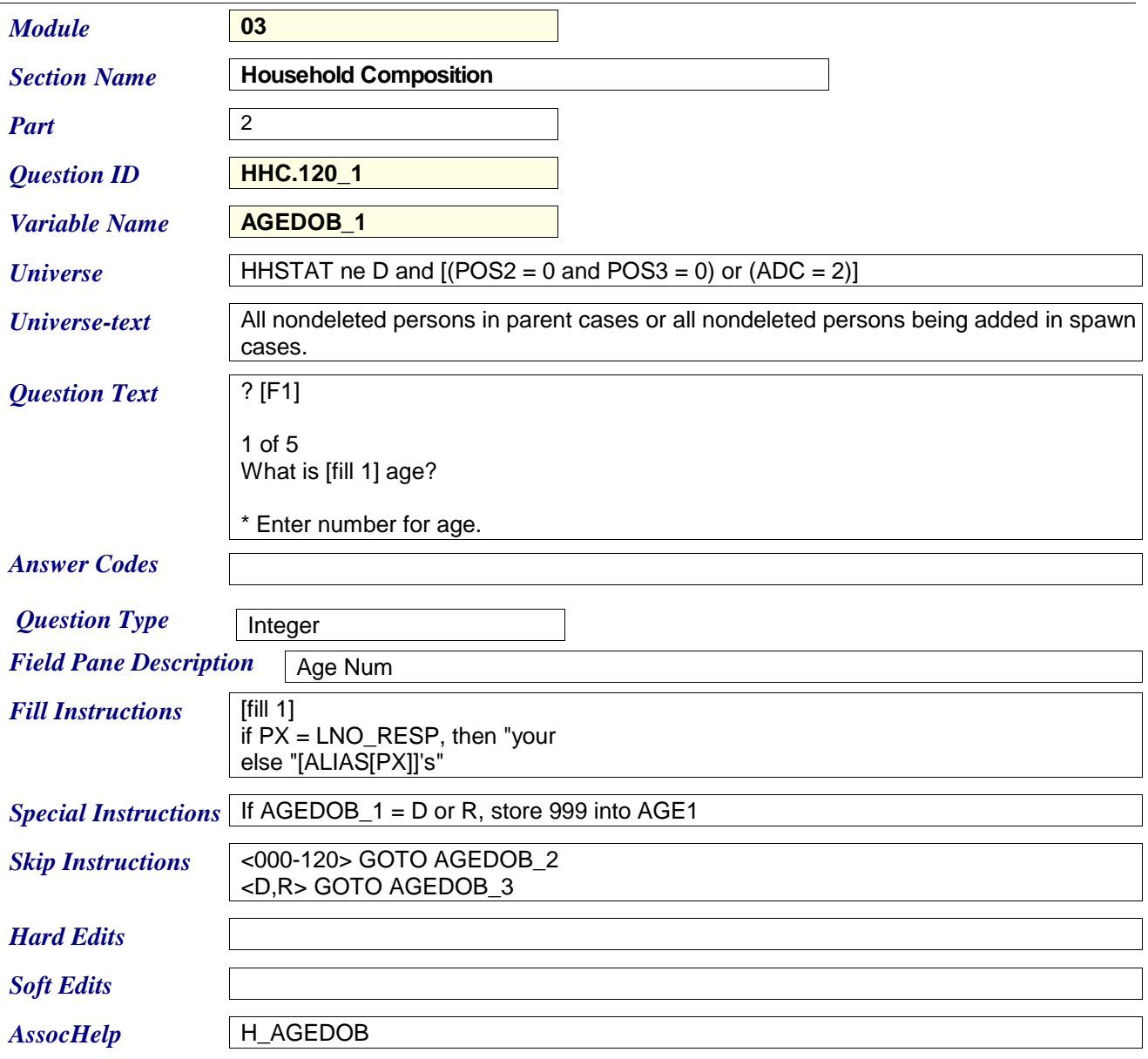

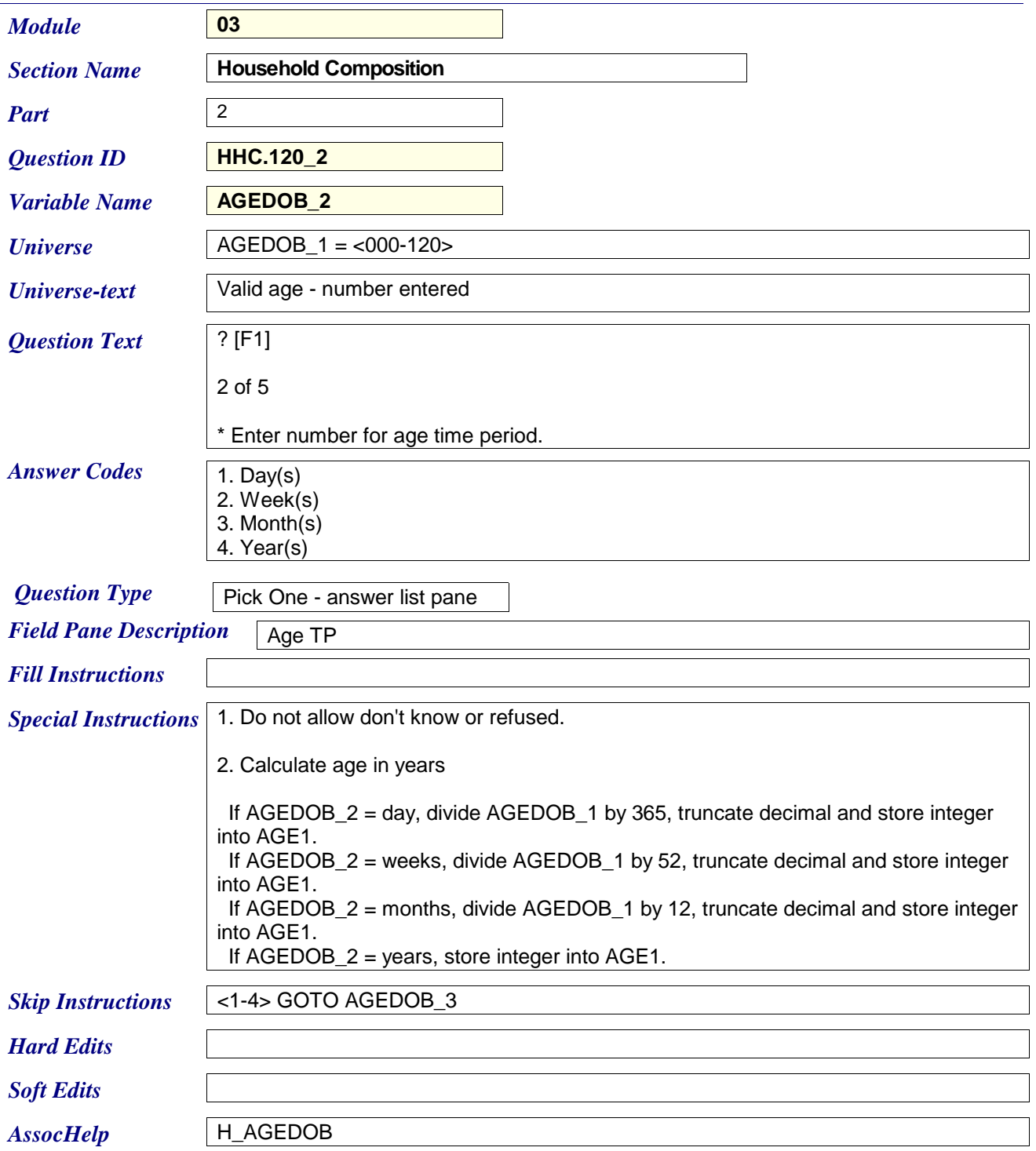

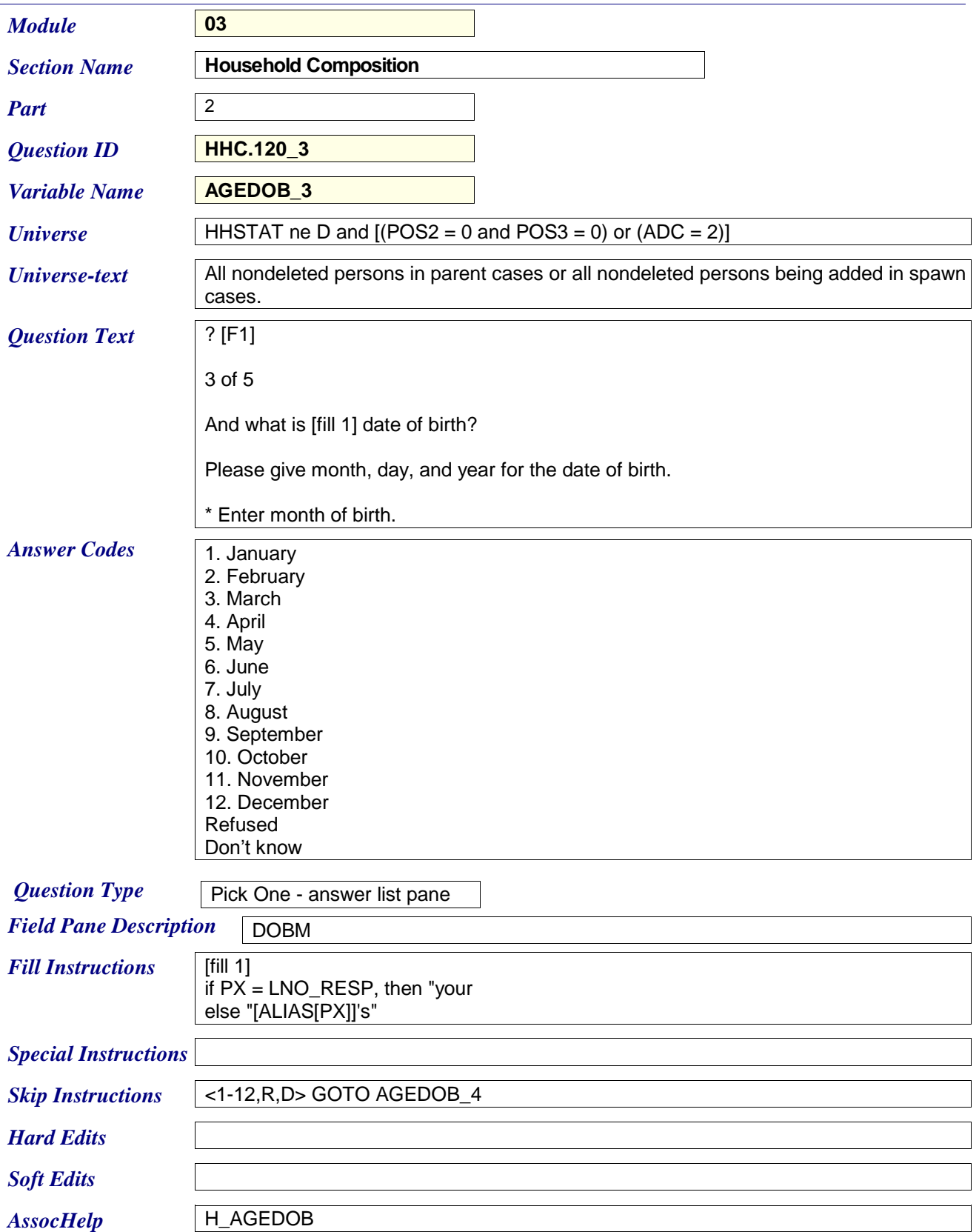

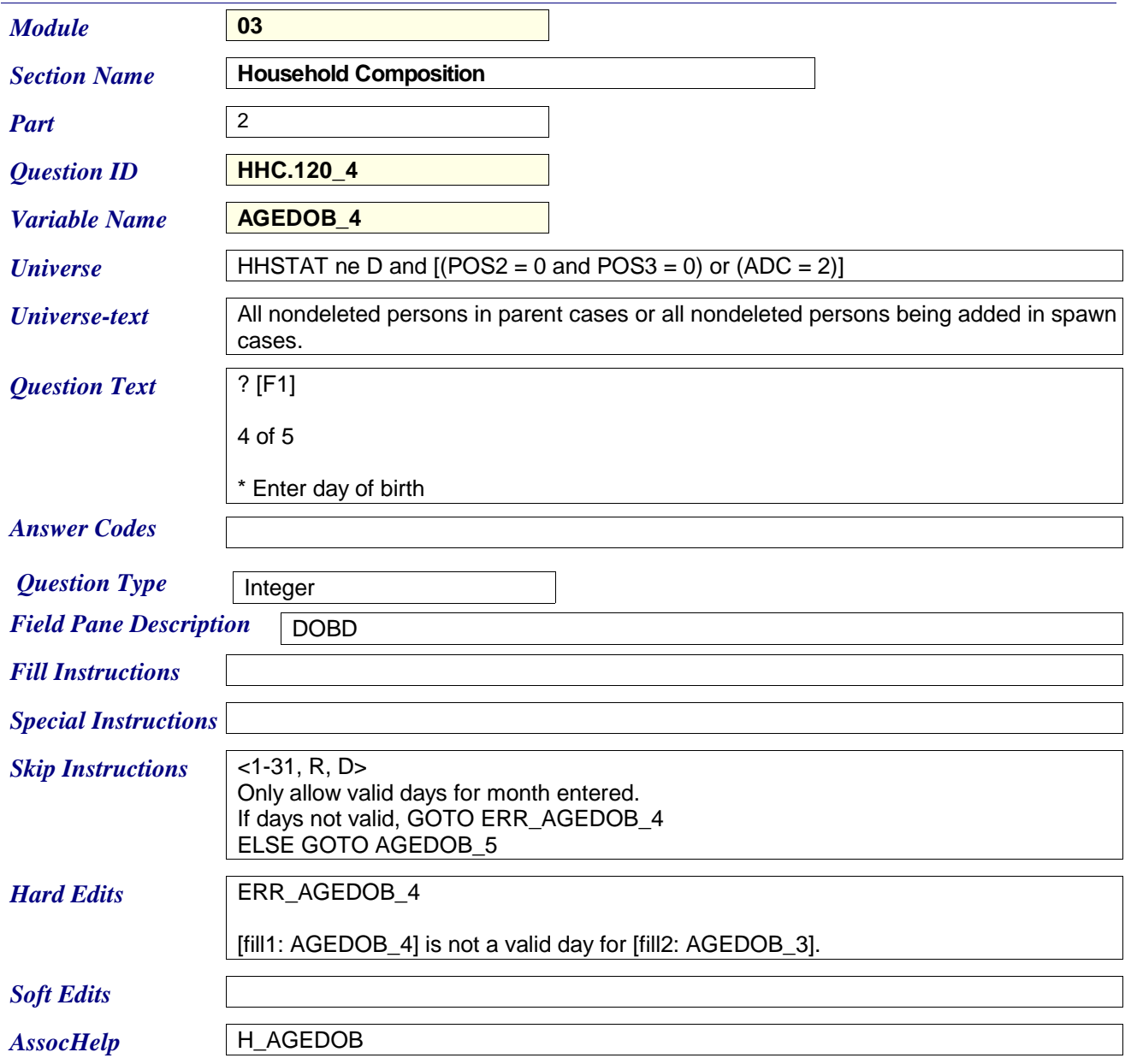

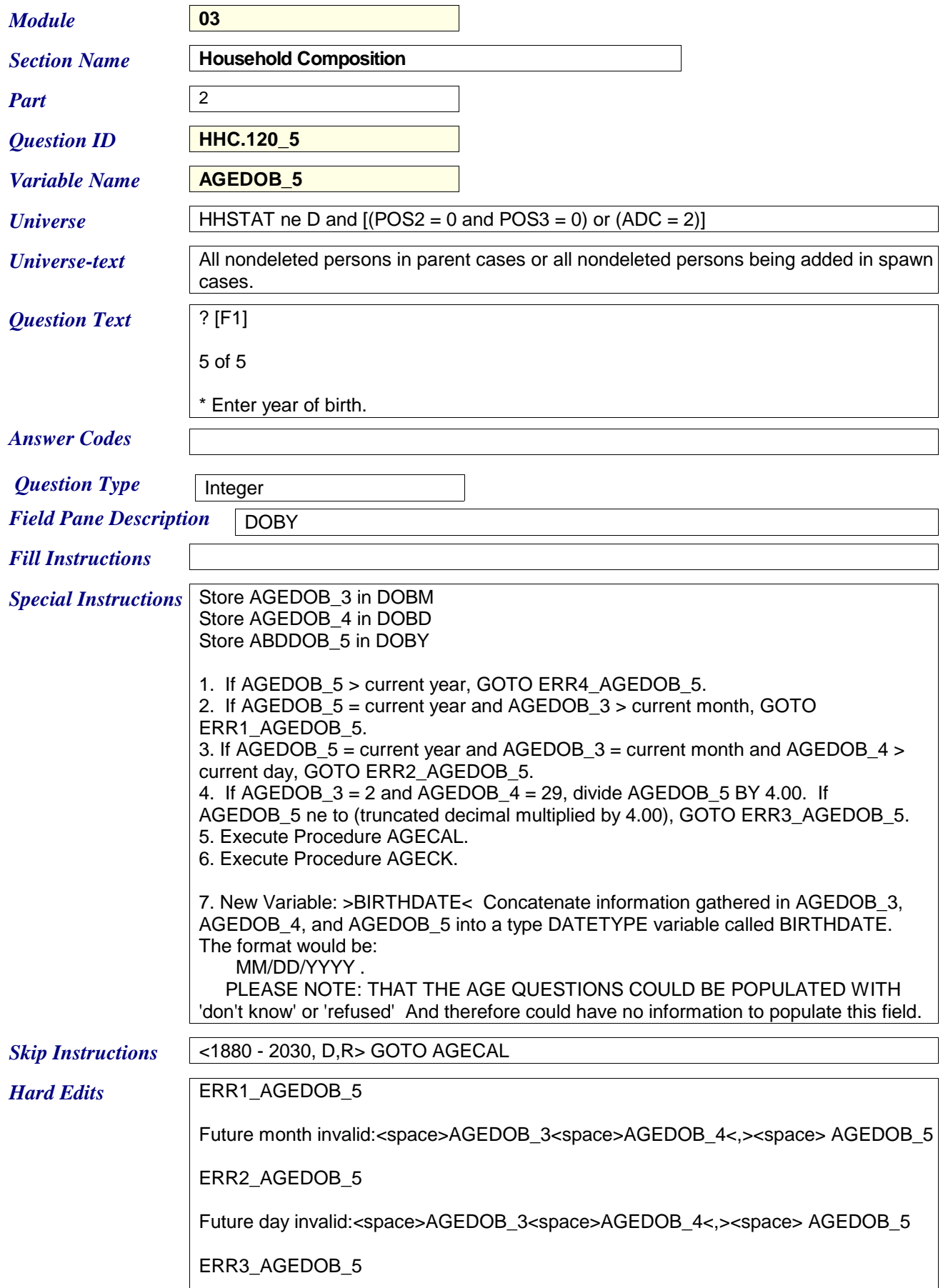

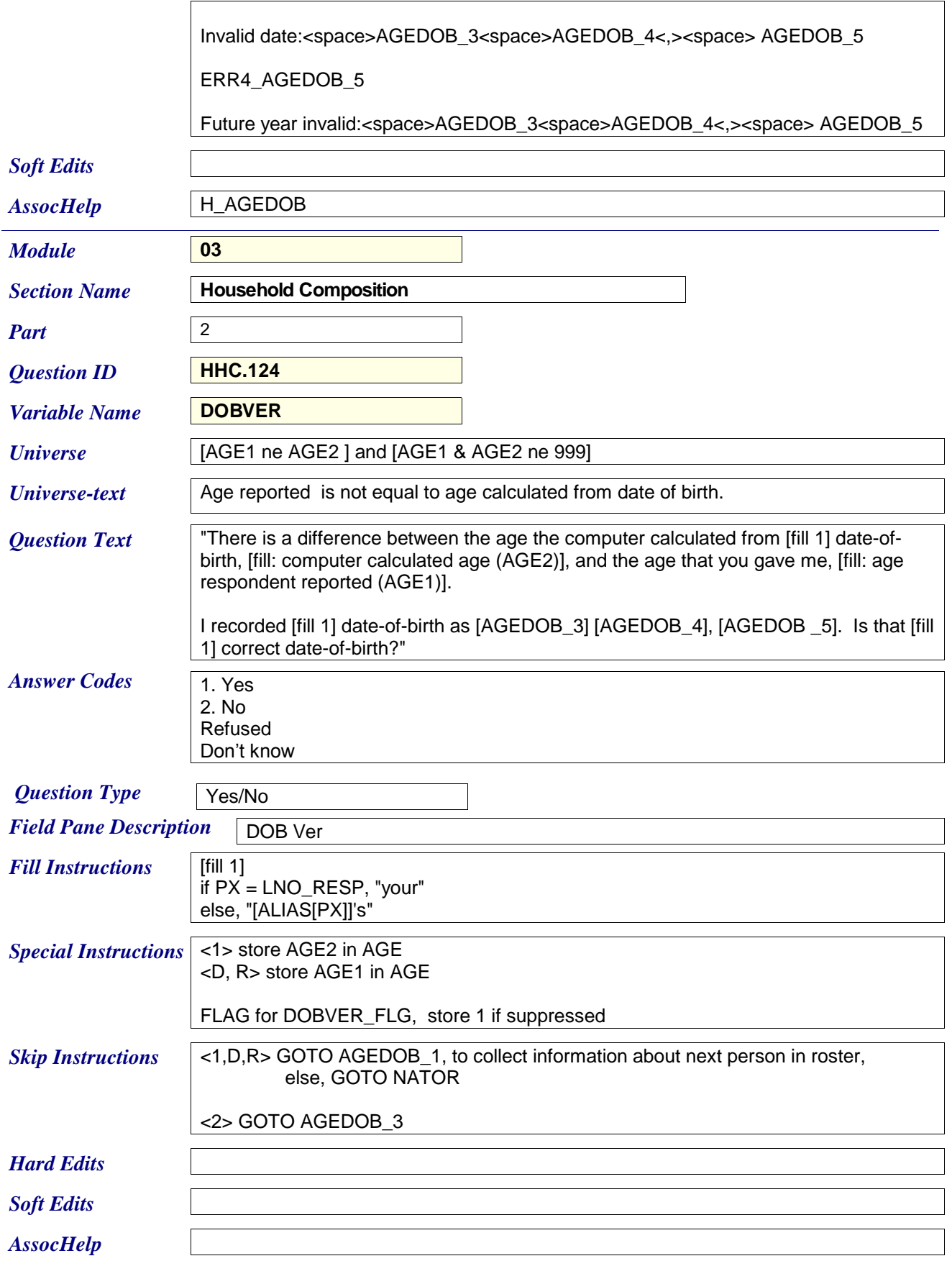

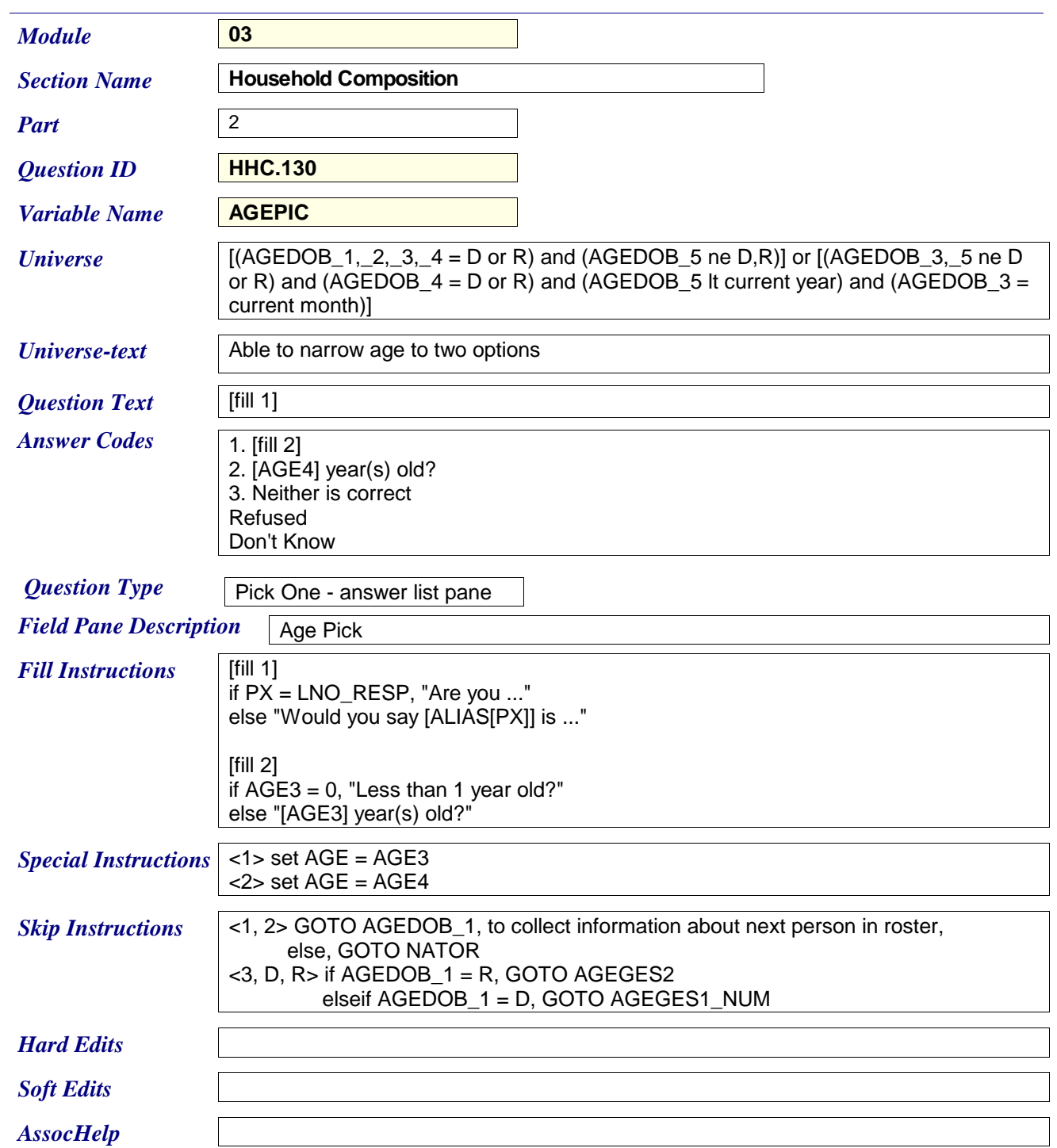

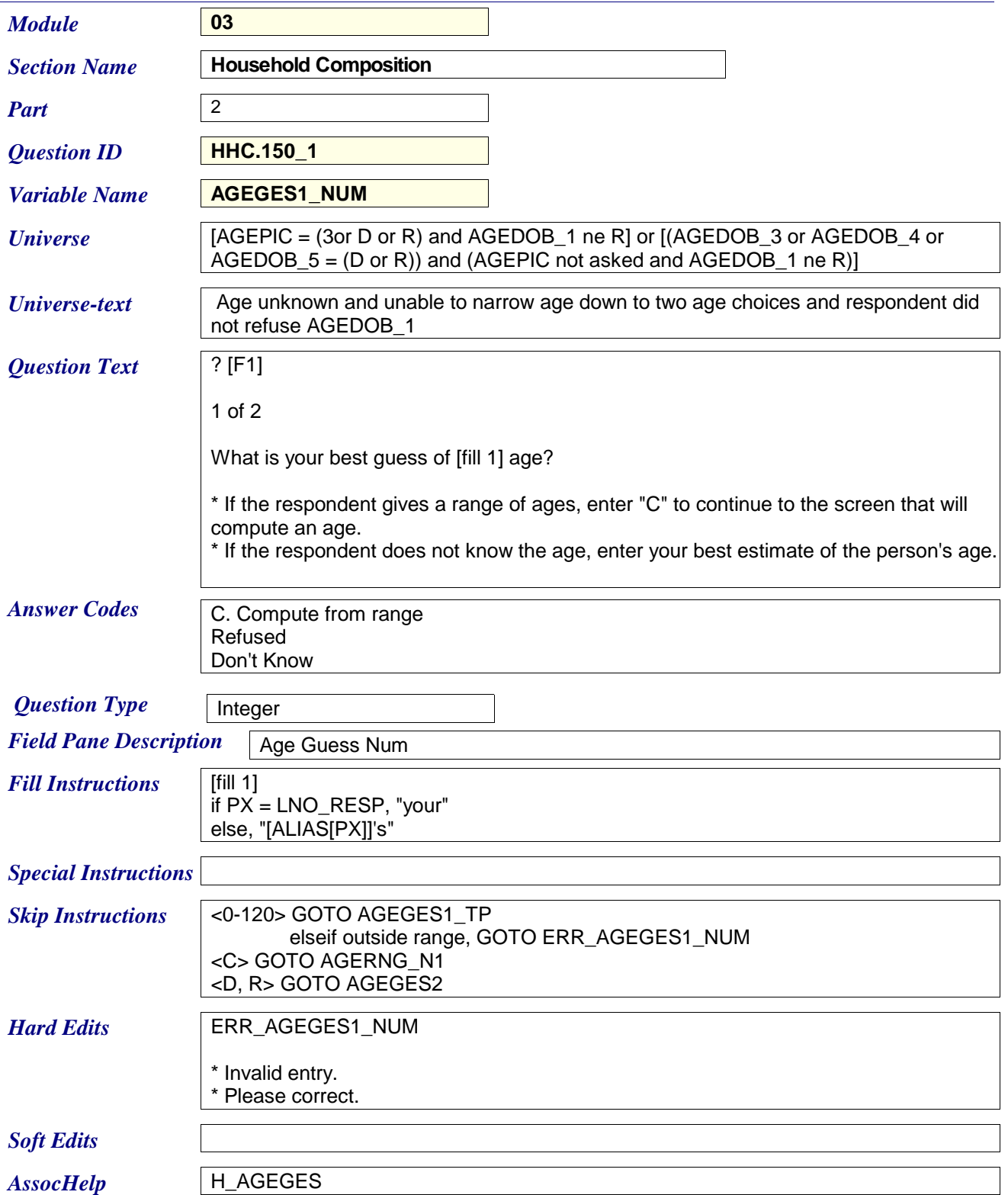

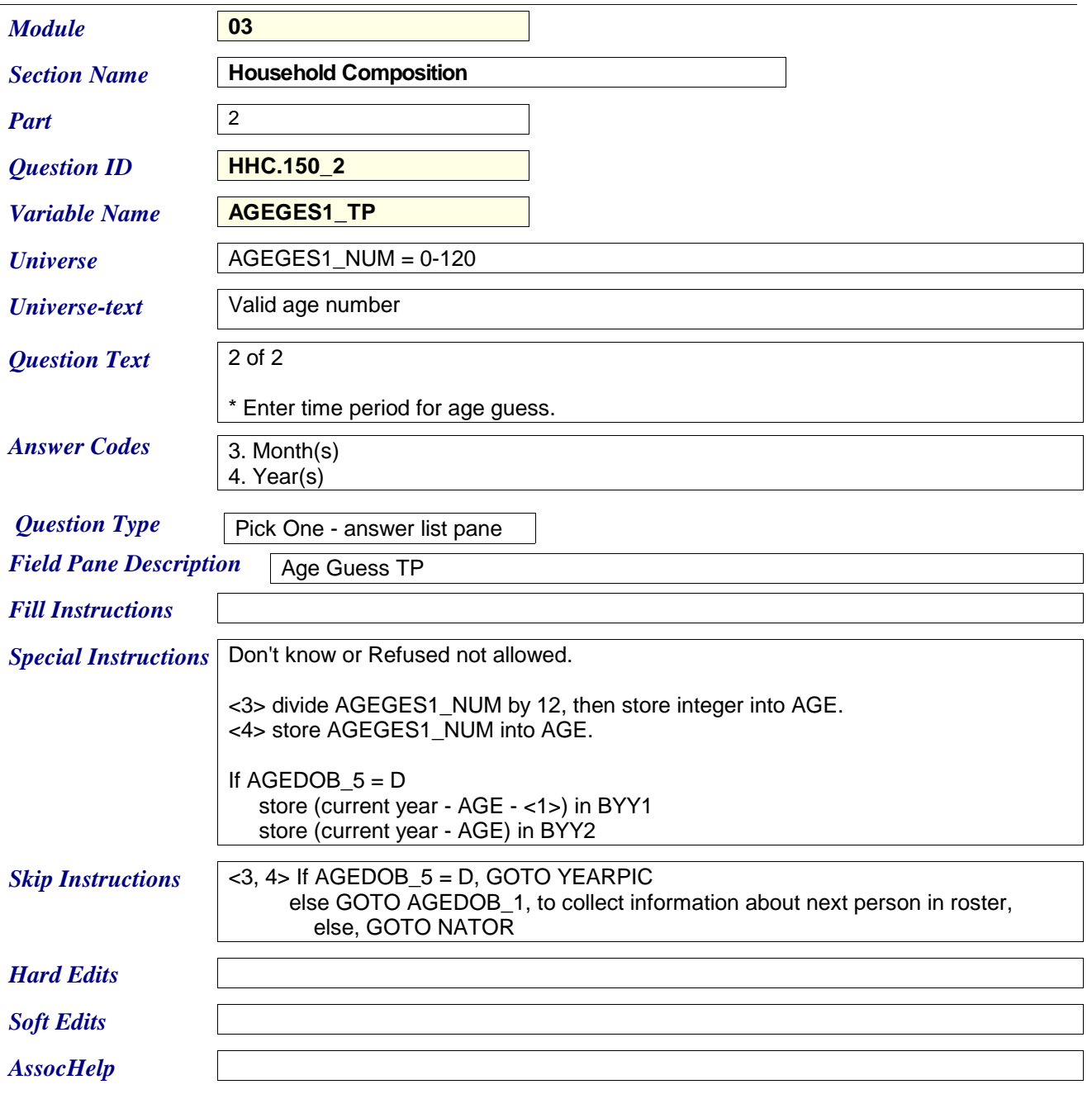

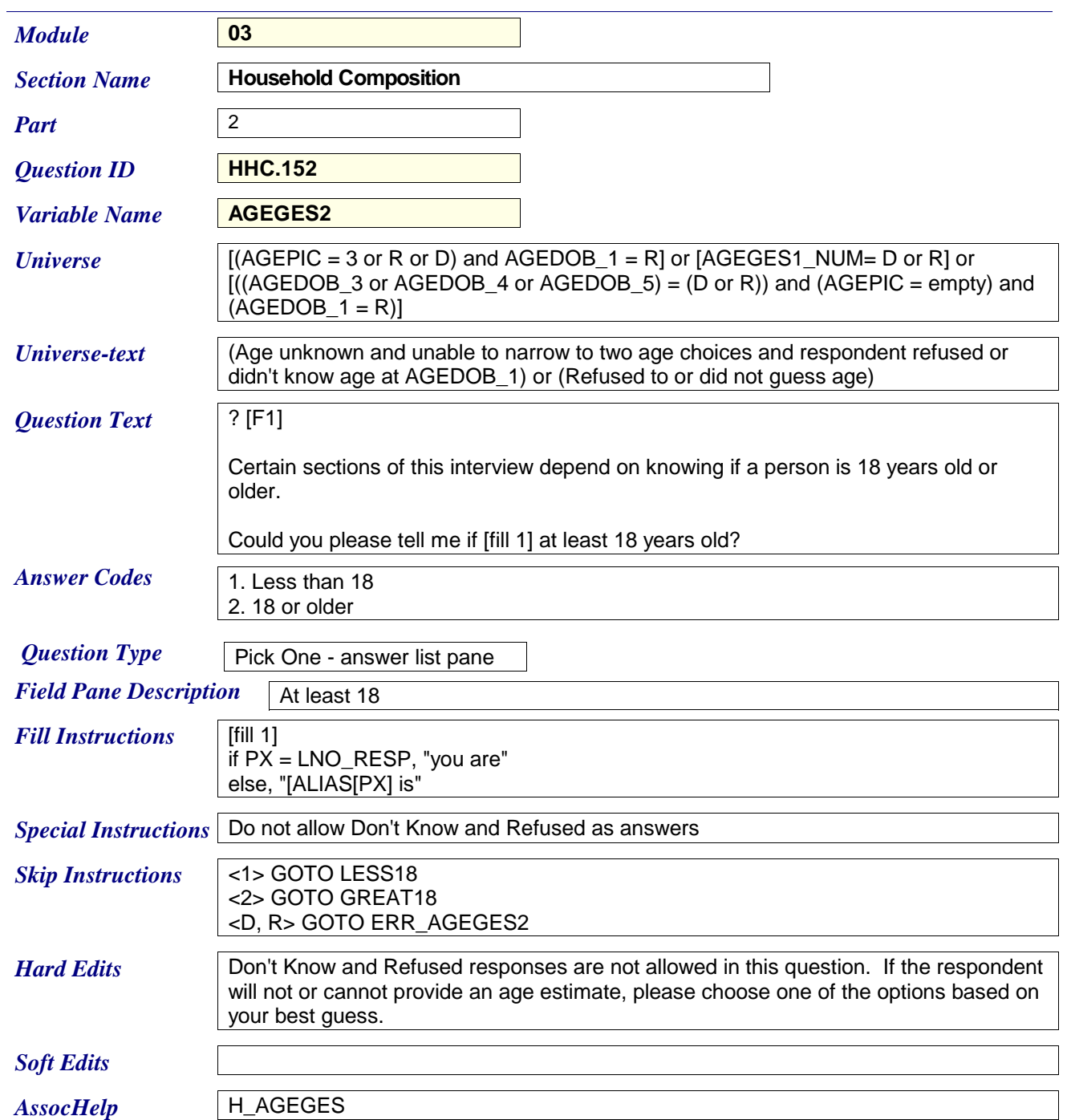

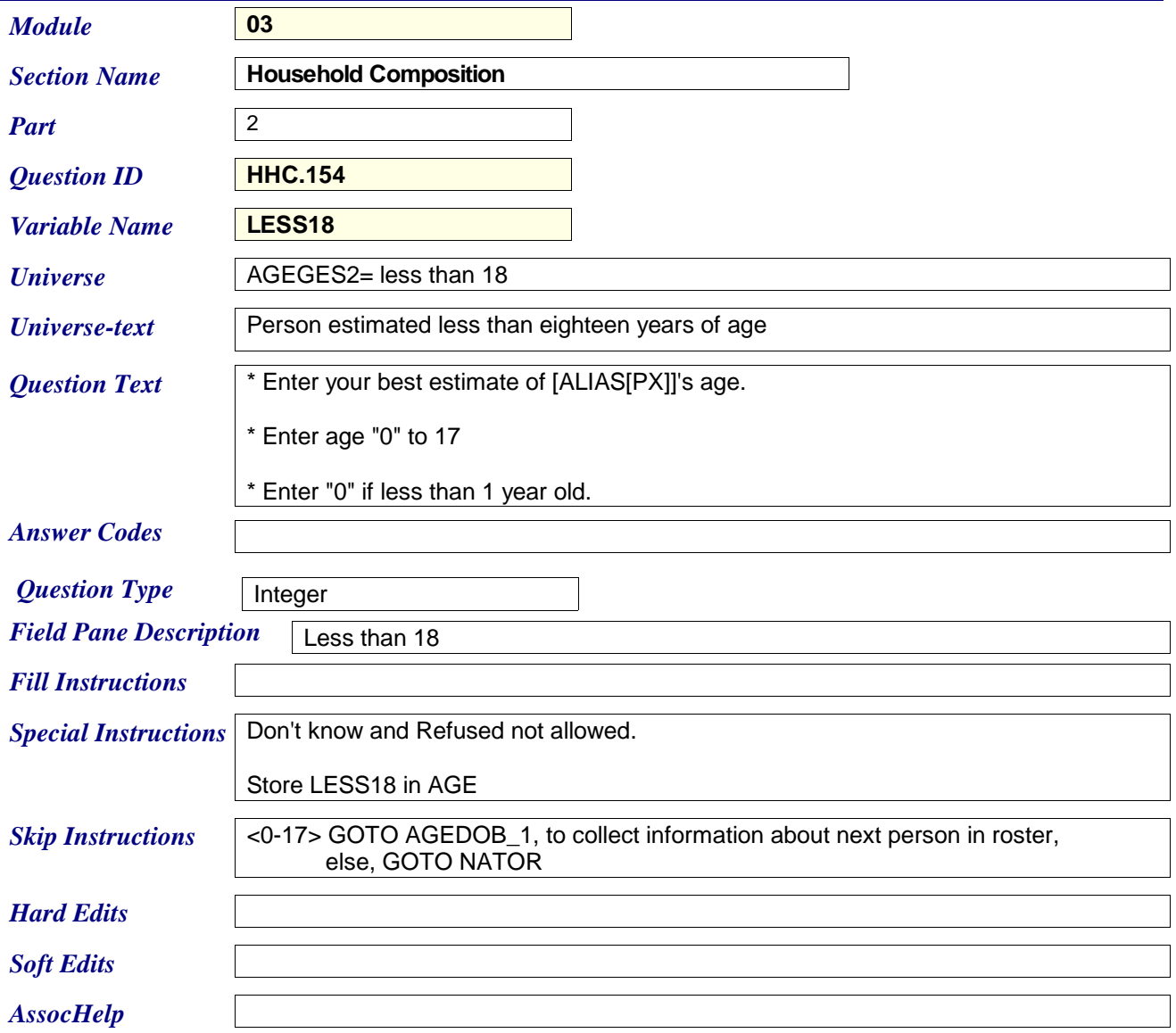

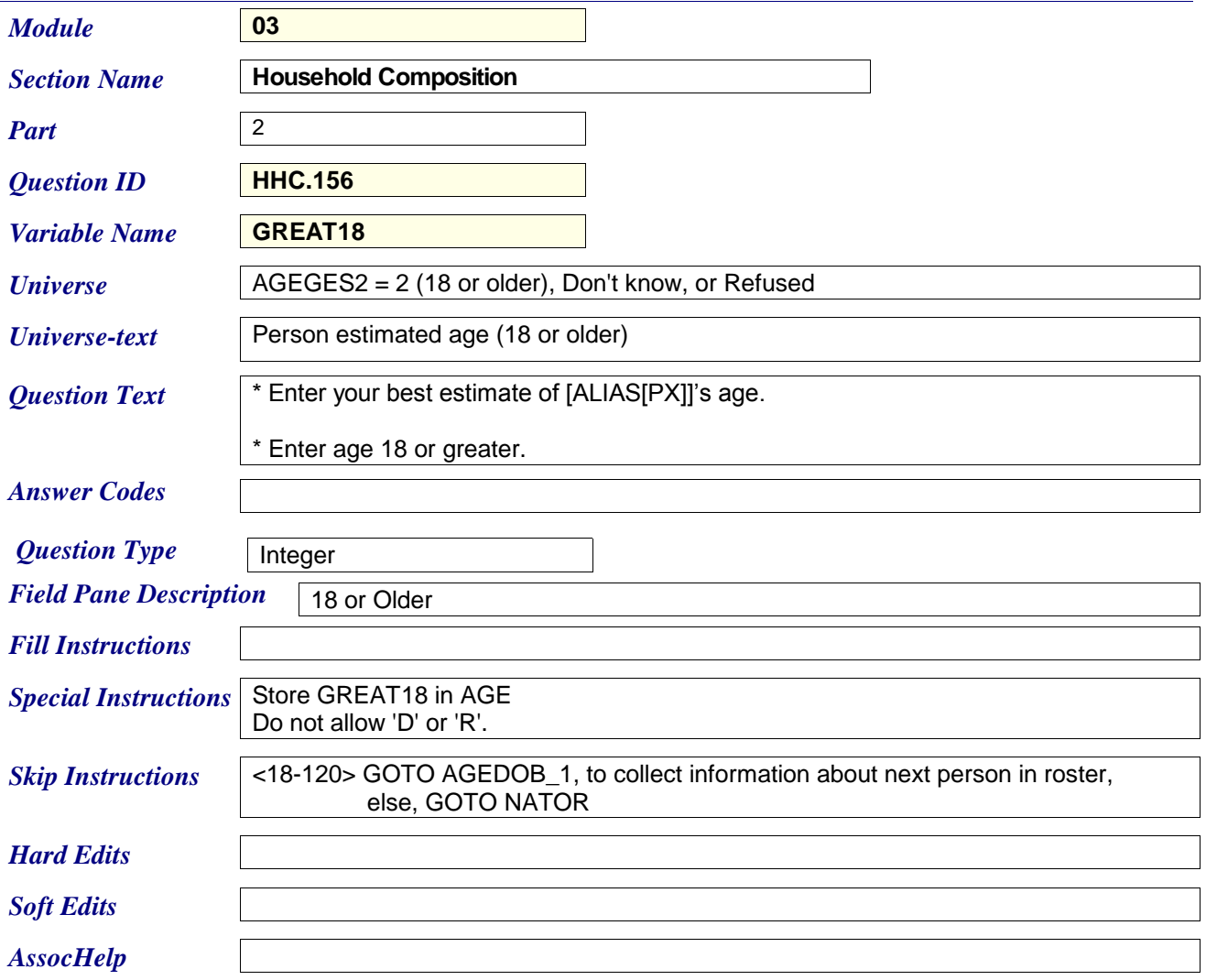

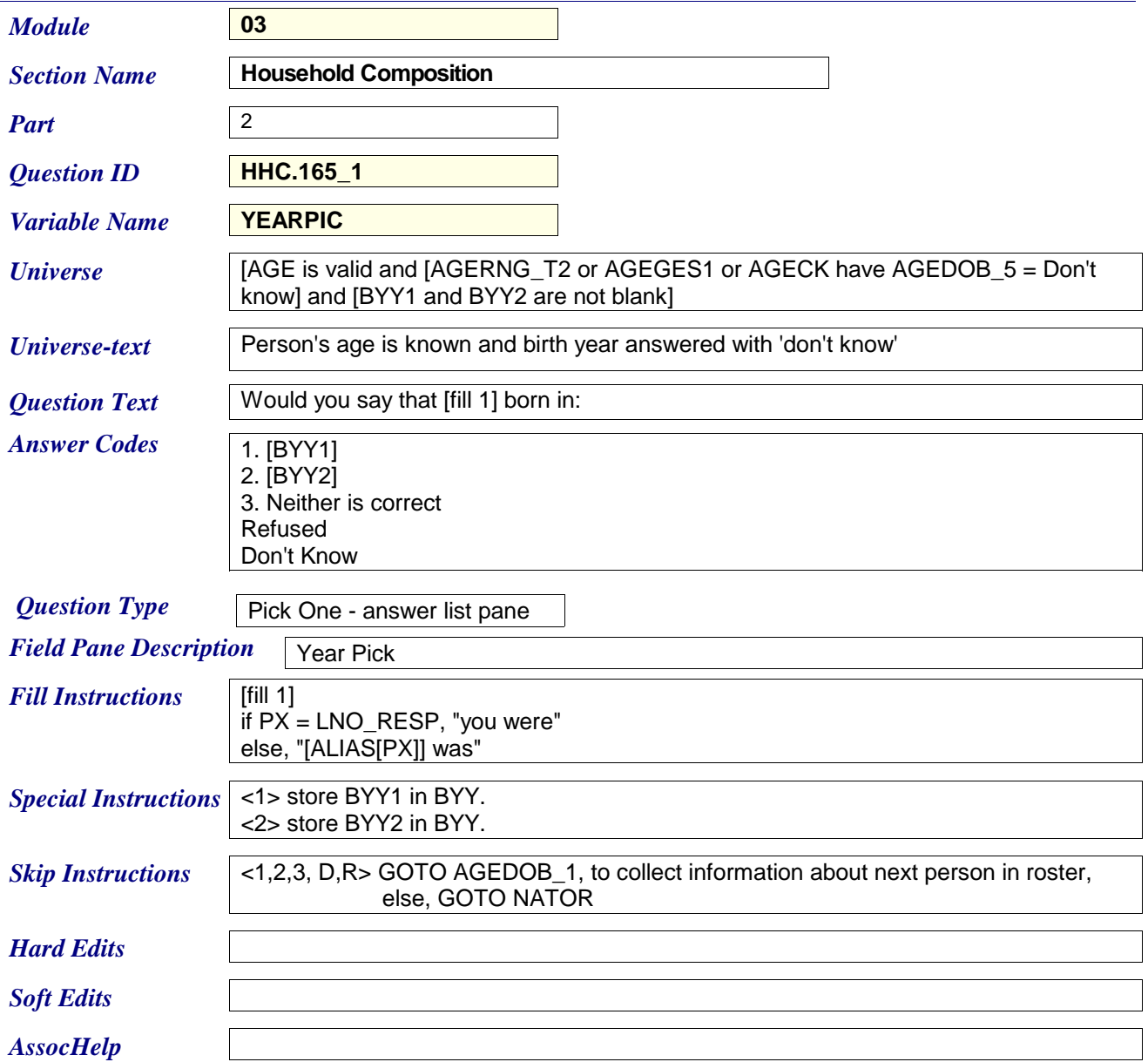

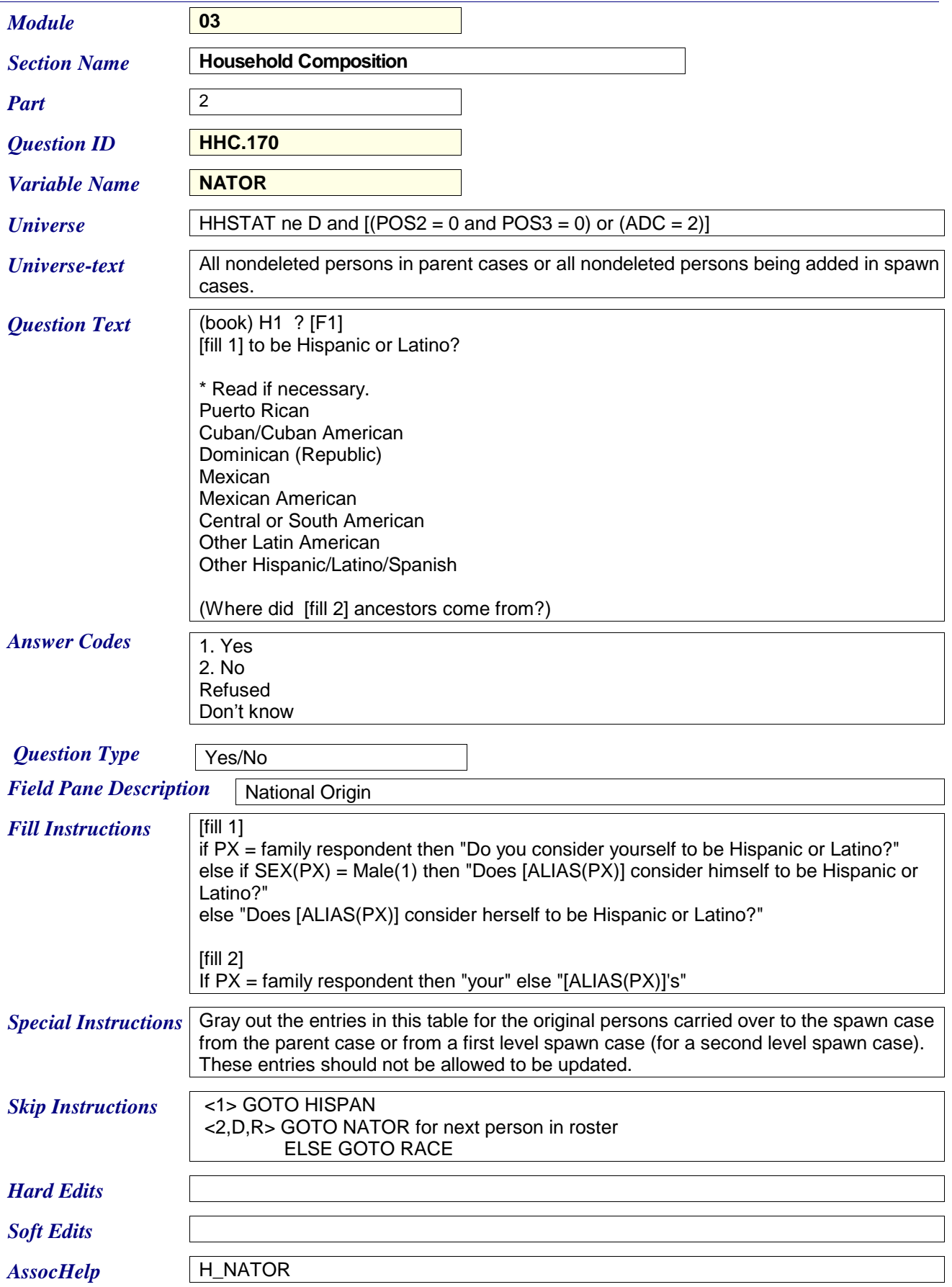

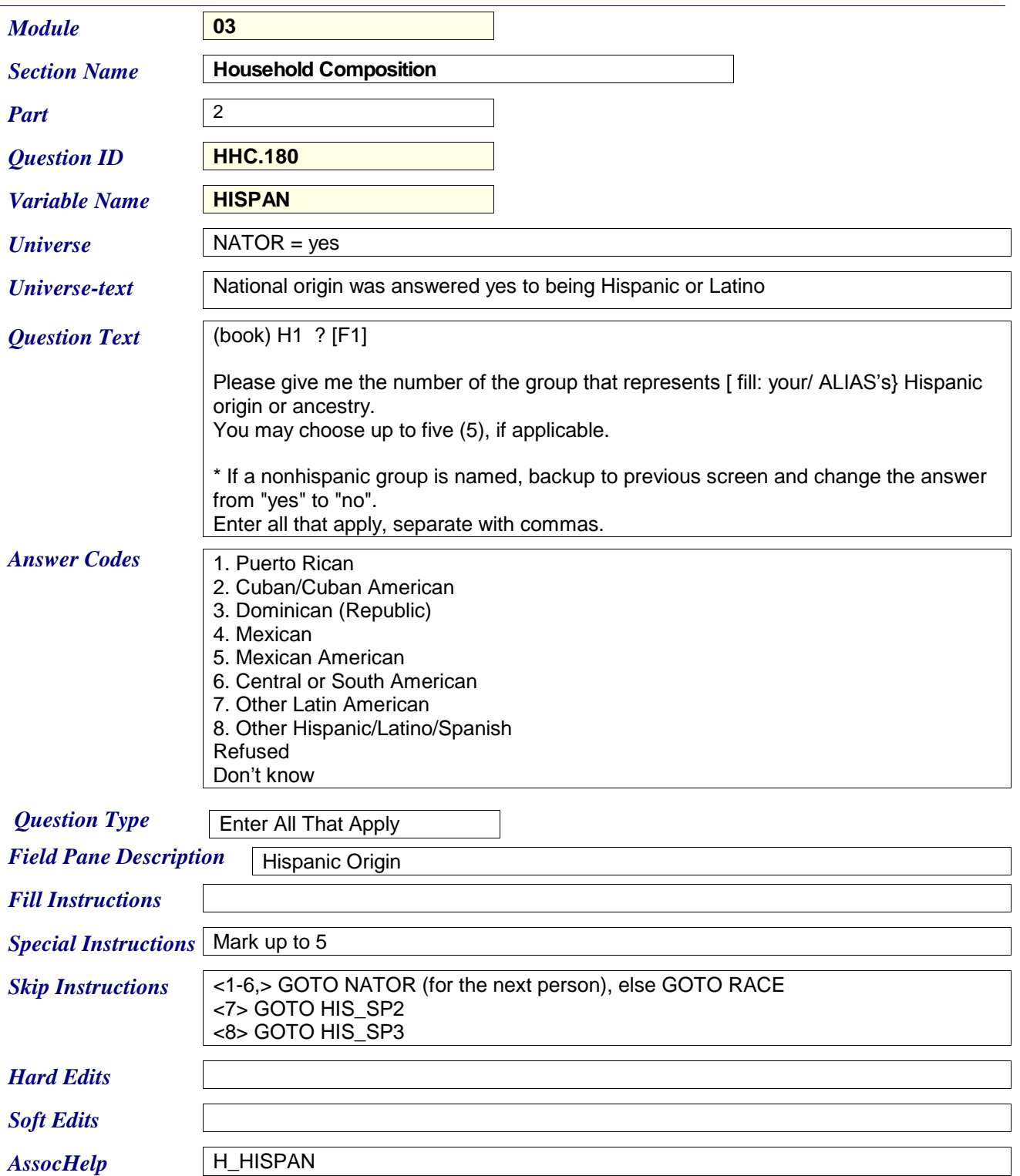

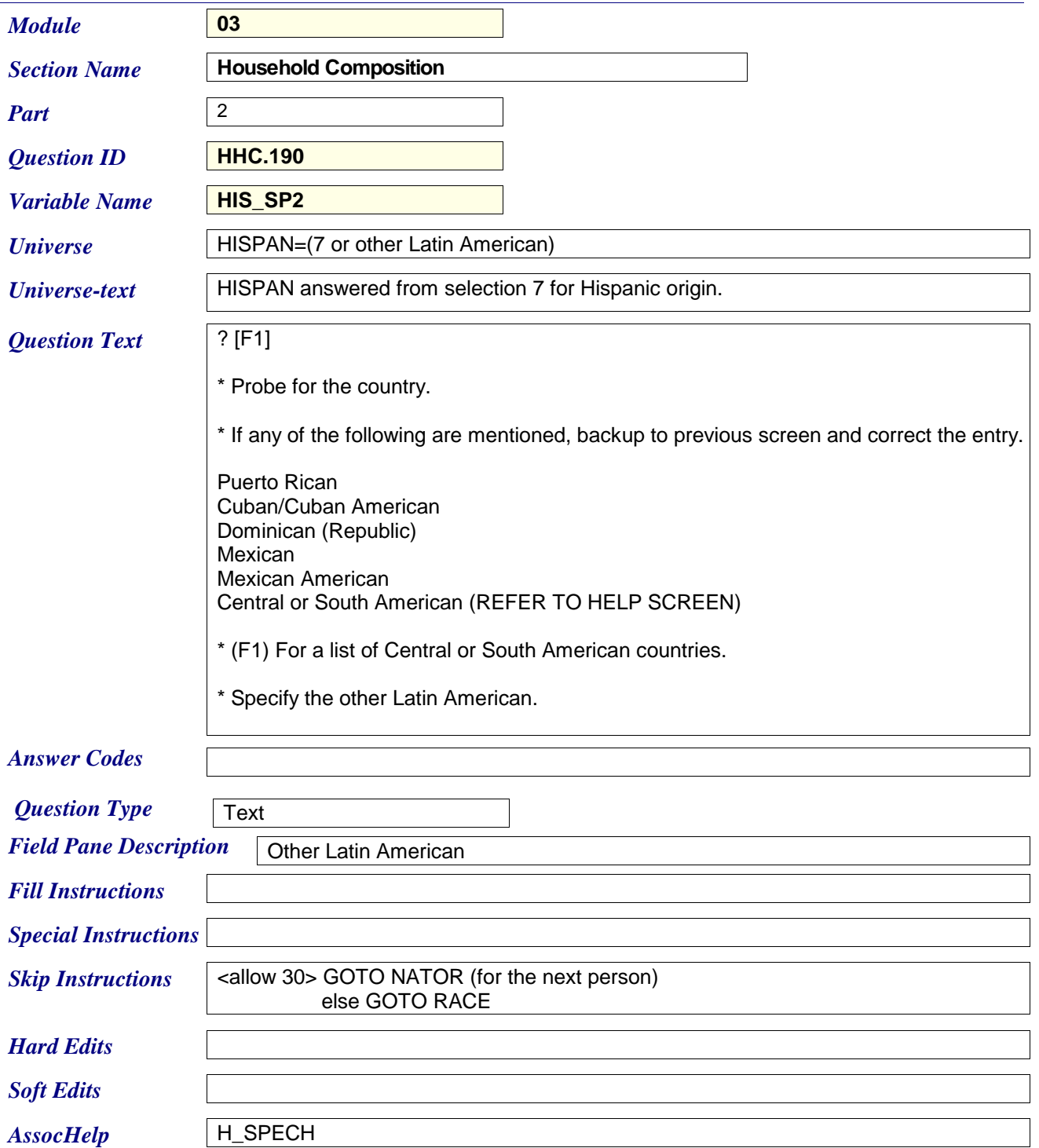

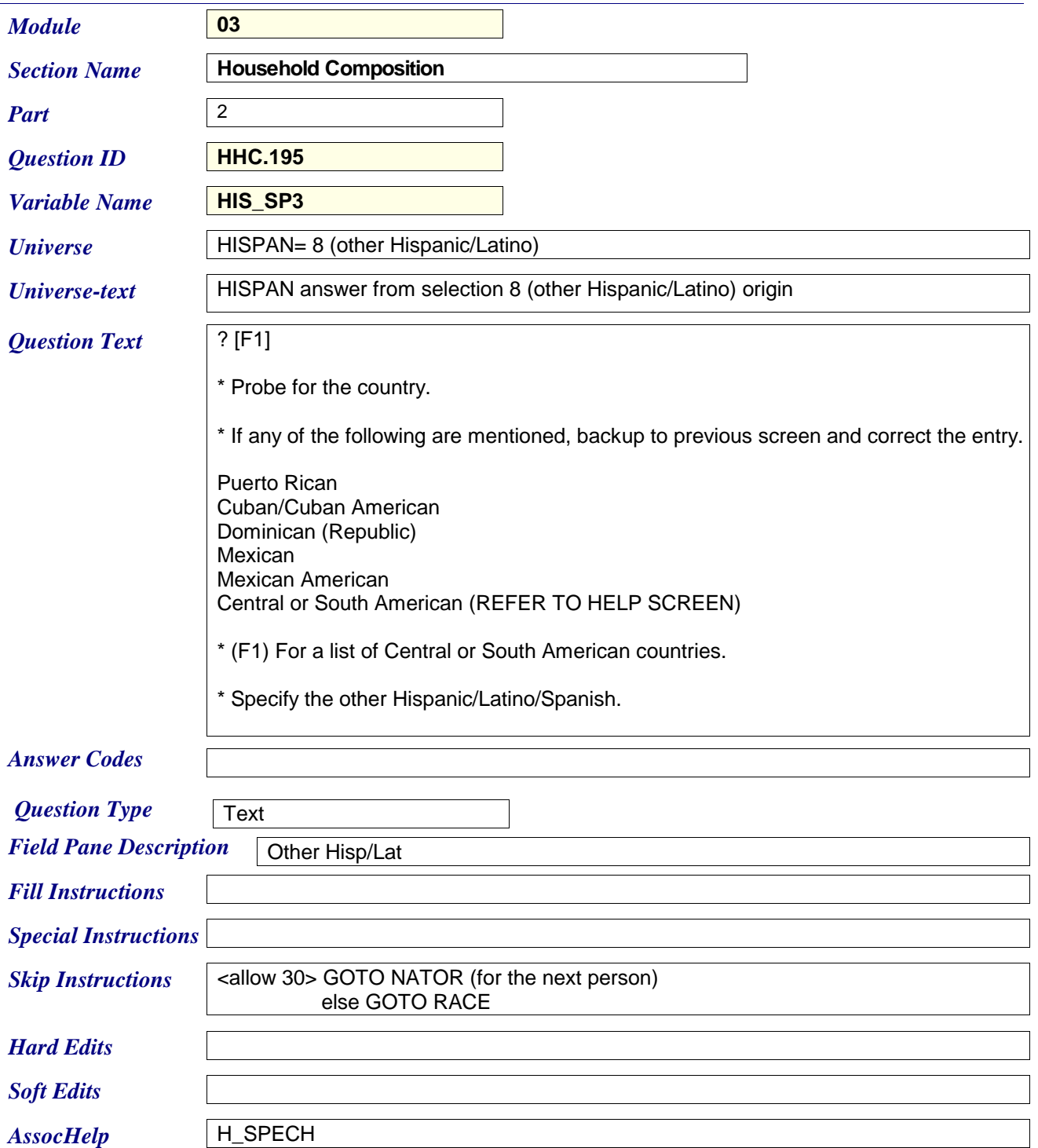

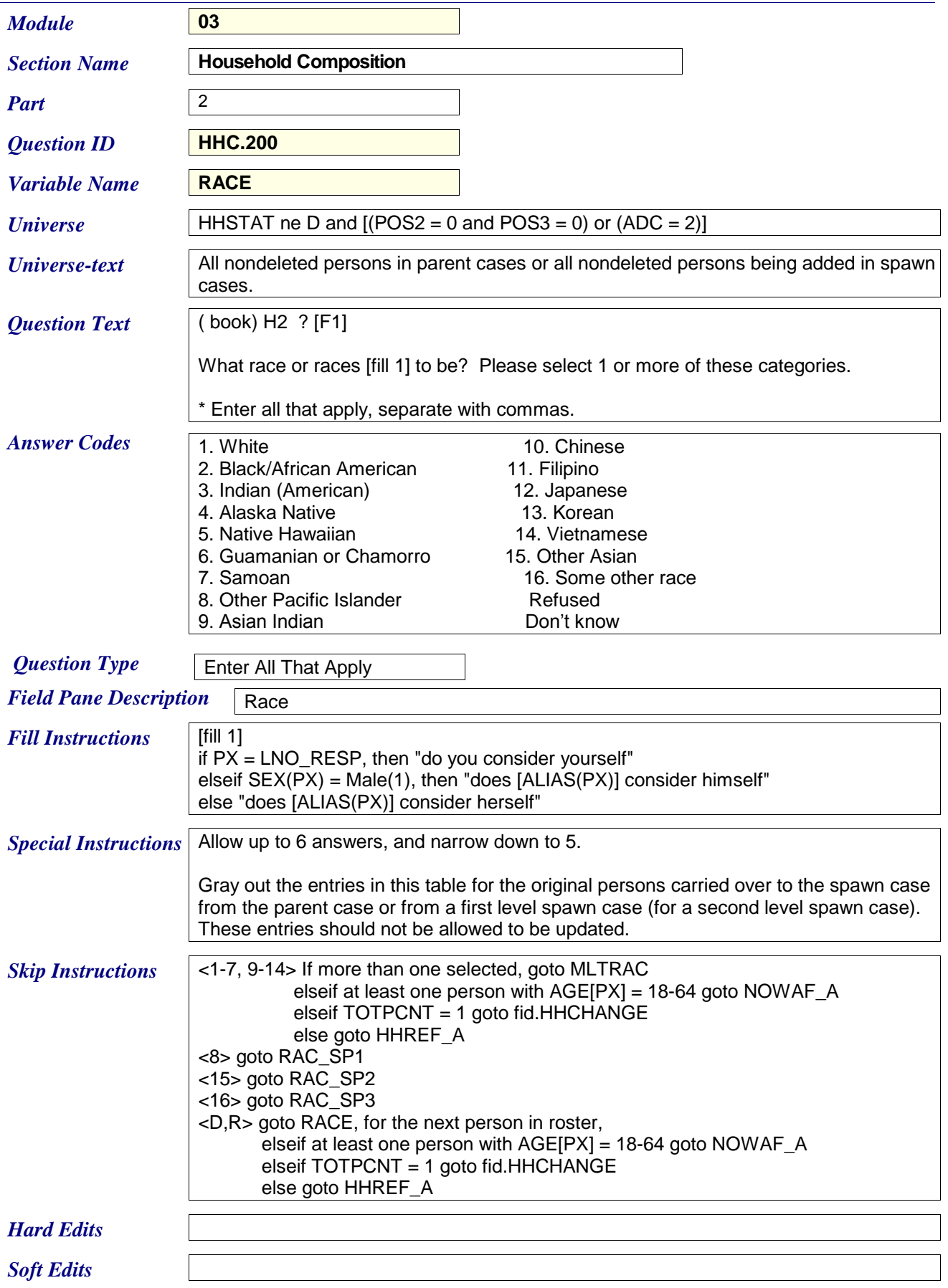

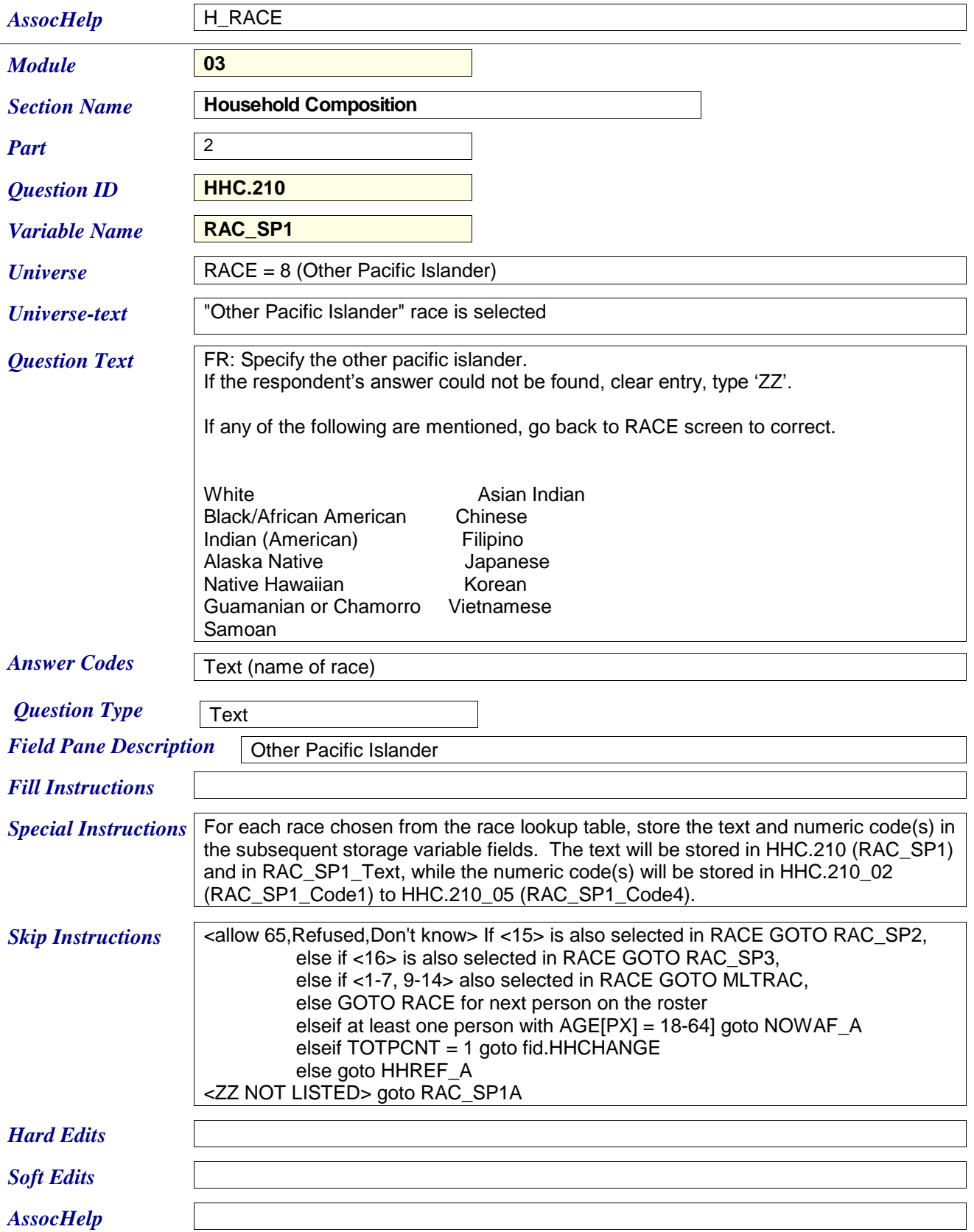

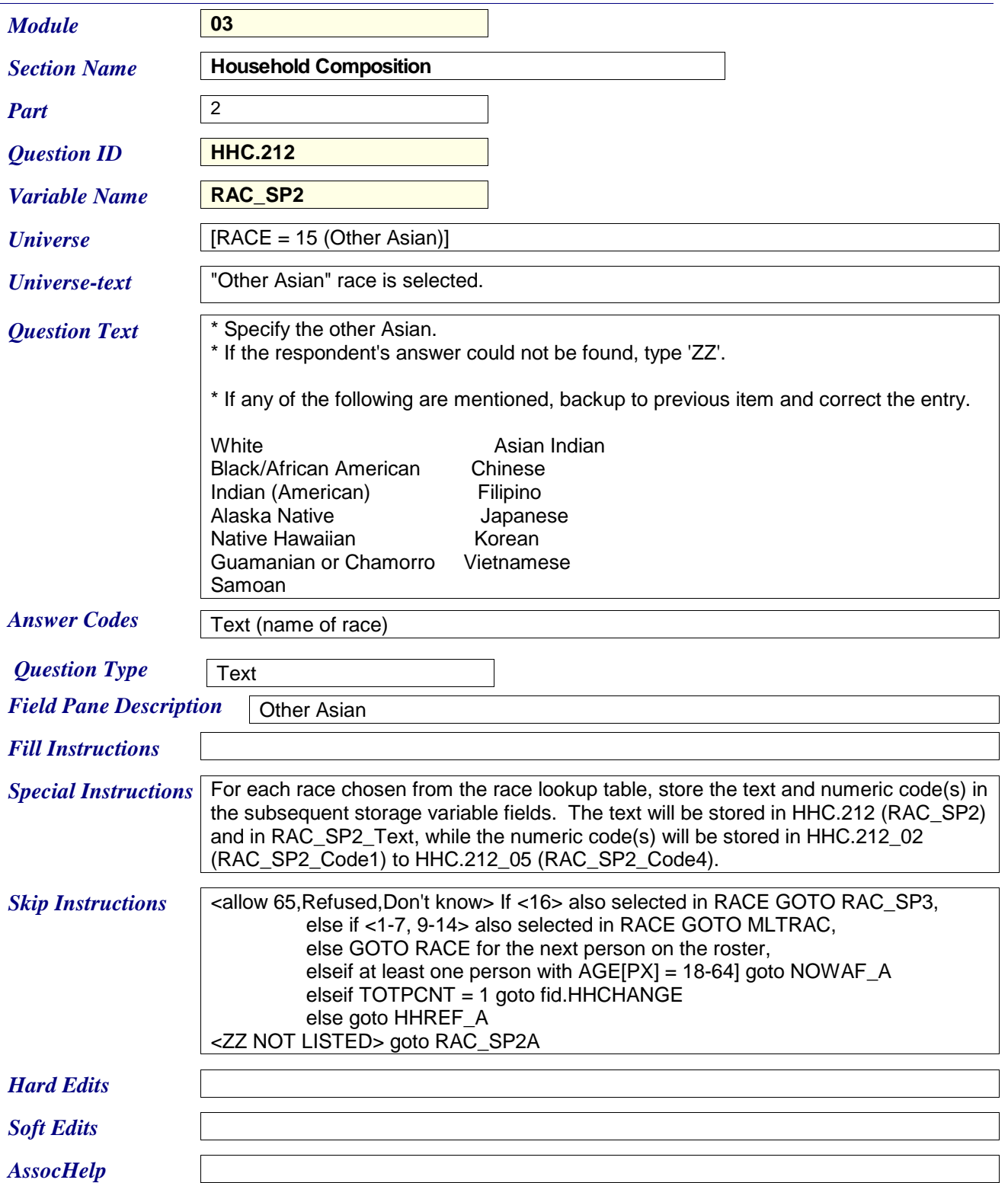

![](_page_44_Picture_148.jpeg)

![](_page_45_Picture_138.jpeg)

![](_page_46_Picture_173.jpeg)

![](_page_47_Picture_39.jpeg)

![](_page_48_Picture_149.jpeg)

![](_page_49_Picture_134.jpeg)

![](_page_50_Picture_148.jpeg)

![](_page_51_Picture_145.jpeg)

![](_page_52_Picture_179.jpeg)

![](_page_53_Picture_163.jpeg)

![](_page_54_Picture_161.jpeg)

![](_page_55_Picture_92.jpeg)

*AssocHelp* H\_NXT

![](_page_56_Picture_160.jpeg)

![](_page_57_Picture_77.jpeg)

![](_page_58_Picture_174.jpeg)

![](_page_59_Picture_150.jpeg)

![](_page_60_Picture_143.jpeg)